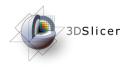

# MR-guided prostate interventions with 3DSlicer and the NA-MIC Kit

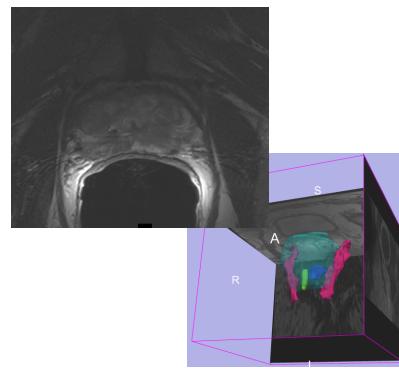

Danielle Pace, B.CmpH. Sota Oguro, M.D. Steve Haker, Ph.D.

Surgical Planning Laboratory

Brigham and Women's Hospital

Harvard Medical School

Massachusetts General Hospital

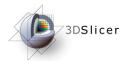

### Learning Objective

This tutorial will teach you how to perform the steps required for MR-guided prostate interventions using Slicer3.

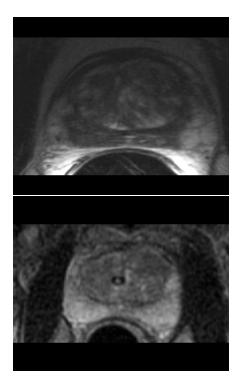

In particular, you will learn how to:

- Register pre-operative and intra-operative prostate MR images using deformable B-spline registration
- Incorporate models of the neurovascular bundle using image segmentation and model making
- Manually segment images
- Create 3D models from segmentations

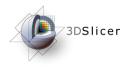

This tutorial assumes that you have already completed the tutorial **Data Loading and Visualization**. Tutorials for **Slicer3** are available at the following location:

• Slicer3 tutorials

http://www.na-mic.org/Wiki/index.php/Slicer3.2:Training

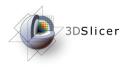

Materials

This tutorial requires the installation of the **Slicer3** software and the tutorial dataset. They are available at the following locations:

- Slicer3 download page (Slicer 3.2) http://www.slicer.org/pages/Downloads/
- Tutorial dataset (*MRGuidedProstateInterventions.zip*) http://wiki.na-mic.org/Wiki/index.php/IGT:ToolKit/ Prostate-Planning

**Disclaimer:** It is the responsibility of the user of Slicer to comply with both the terms of the license and with the applicable laws, regulations, and rules.

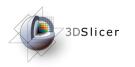

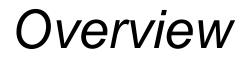

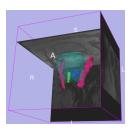

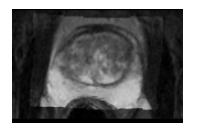

- 1. MR-guided prostate interventions: clinical background
- 2. Registering pre-operative & intraoperative prostate MR images using deformable B-spline registration
- 3. Manual segmentation of images
- 4. Creating 3D models from segmentations

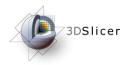

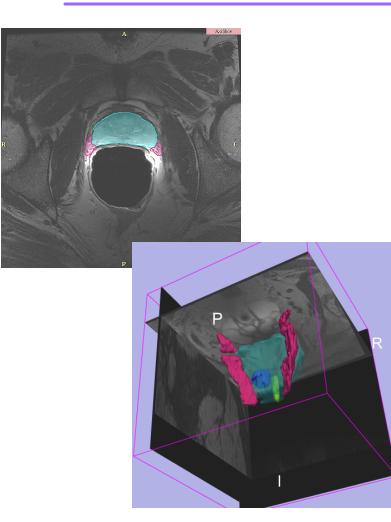

### MR-guided prostate interventions: clinical background

National Alliance for Medical Image Computing

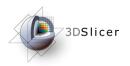

### Prostate cancer

- Prostate cancer has the second-highest mortality rate of all cancers in American men: one in six men will be diagnosed, and it kills one in thirty-five (American Cancer Society)
- Diagnosis:
  - Prostate specific antigen (PSA) level
  - Digital rectal exam
  - Needle biopsy (Gleason score)
- (Some) Treatment options:
  - "Watchful waiting"
  - Brachytherapy
  - External beam radiation therapy
  - Radical prostatectomy

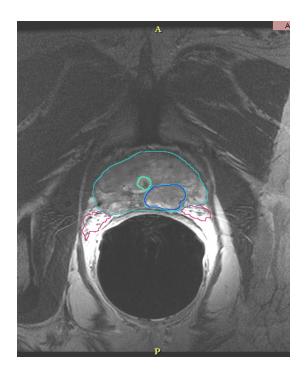

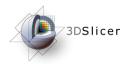

### Guidance for biopsy/brachytherapy

#### • Image guidance:

- allows specific locations within the prostate to be targeted
- provides updates of the needle's current position and orientation
- Models can be used to highlight the prostate, the tumour, and structures to be avoided (such as the neurovascular bundle)

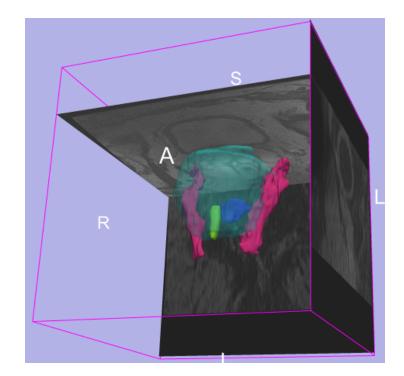

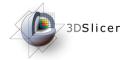

### MR-guided prostate interventions

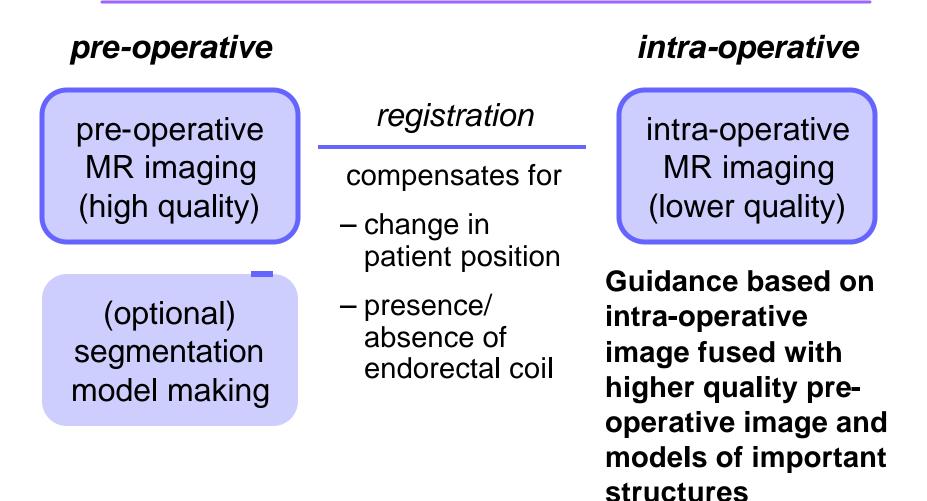

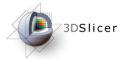

### http://prostatemrimagedatabase.com

• Provides prostate MR images for a variety of clinical situations, including prostate cancer biopsy and brachytherapy

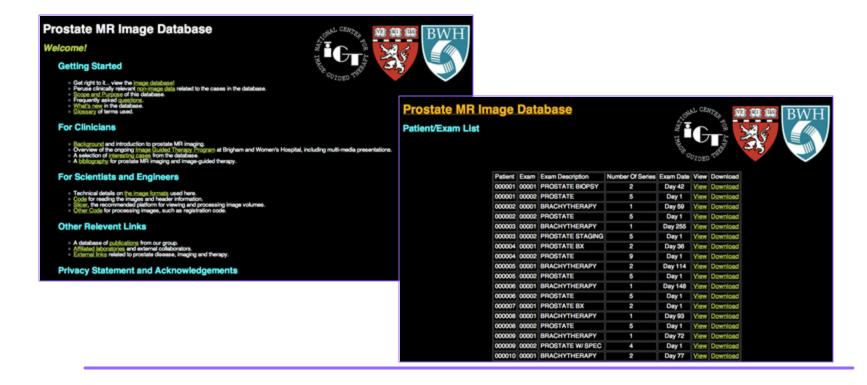

National Alliance for Medical Image Computing

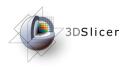

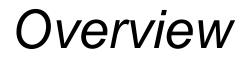

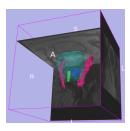

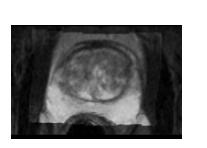

- 1. MR-guided prostate interventions: clinical background
- 2. Registering pre-operative & intraoperative prostate MR images using deformable B-spline registration
- 3. Manual segmentation of images
- 4. Creating 3D models from segmentations

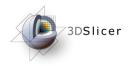

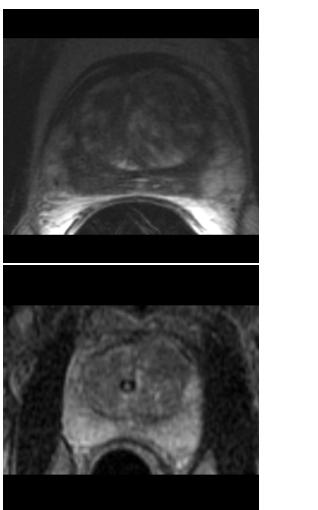

### Registering pre-operative & intra-operative prostate MR images

National Alliance for Medical Image Computing

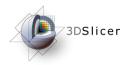

 Image registration aligns two images together with the goal of making the corresponding anatomy overlap

#### **Pre-operative**

- T2 FSE at 1.5 T, endorectal coil
- pixel spacing:
   0.46875mm x 0.46875mm
- slice thickness: 3mm

#### Intra-operative

- T2 FSE at 0.5 T, body coil
- pixel spacing:
   0.9375mm x 0.9375mm
- slice thickness: 5mm

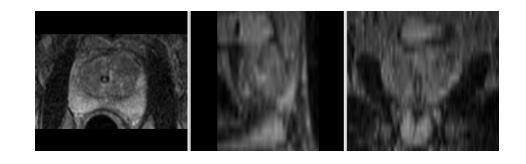

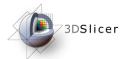

### Three transformation models

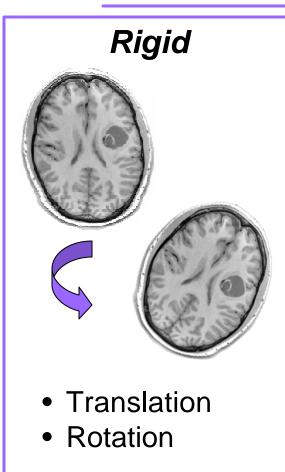

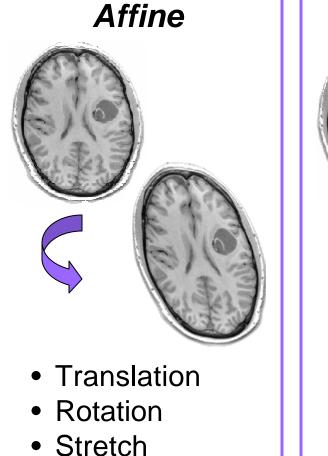

• Shear

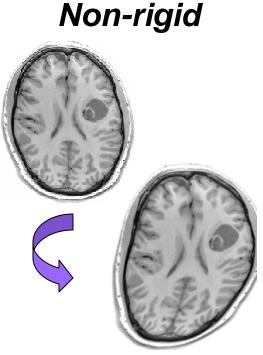

 Non-linear, e.g. spline-based, elastic/ fluid models

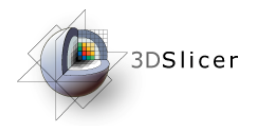

### Deformable B-spline registration

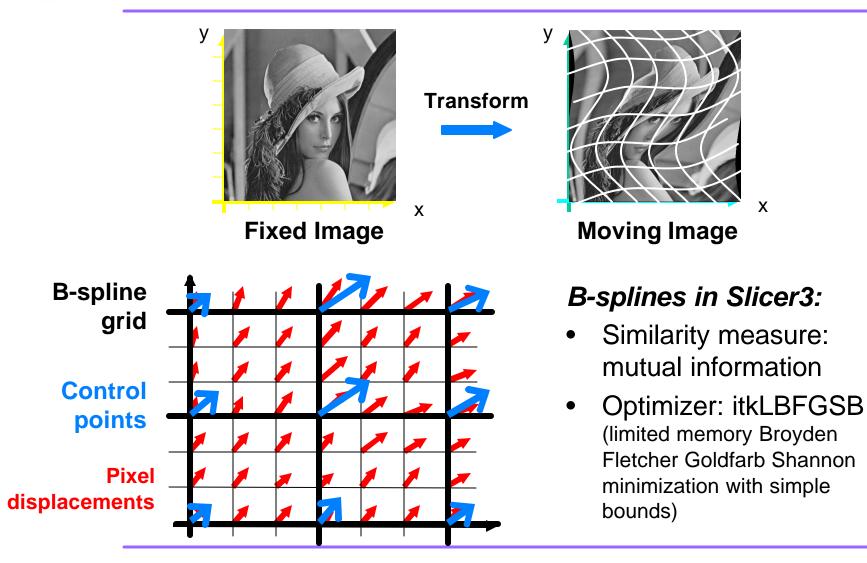

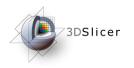

- Load the image volumes
- Initial manual rigid transformation
- Automatic affine registration

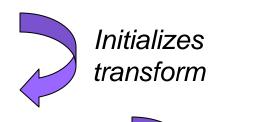

Automatic deformable B-spline registration

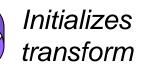

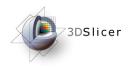

- Load the image volumes
- Initial manual rigid transformation
- Automatic affine registration

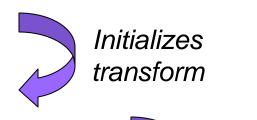

Automatic deformable B-spline registration

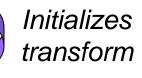

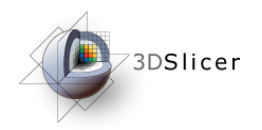

Load the pre-operative image Open the Volumes Module

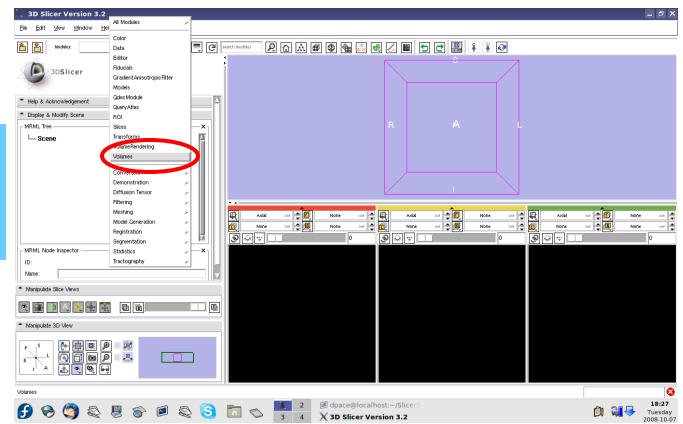

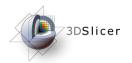

#### Click on "Select Volume File"

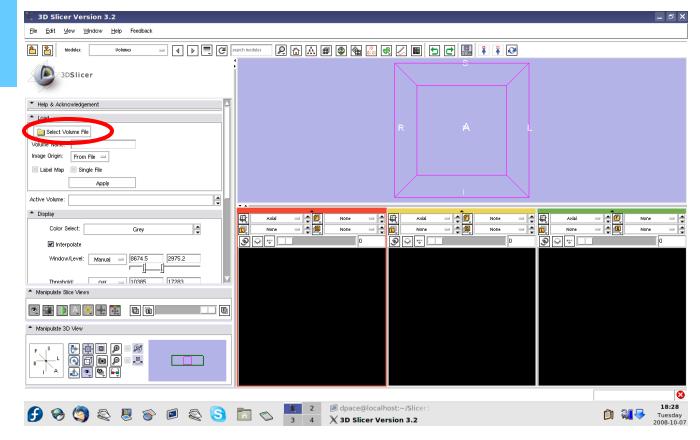

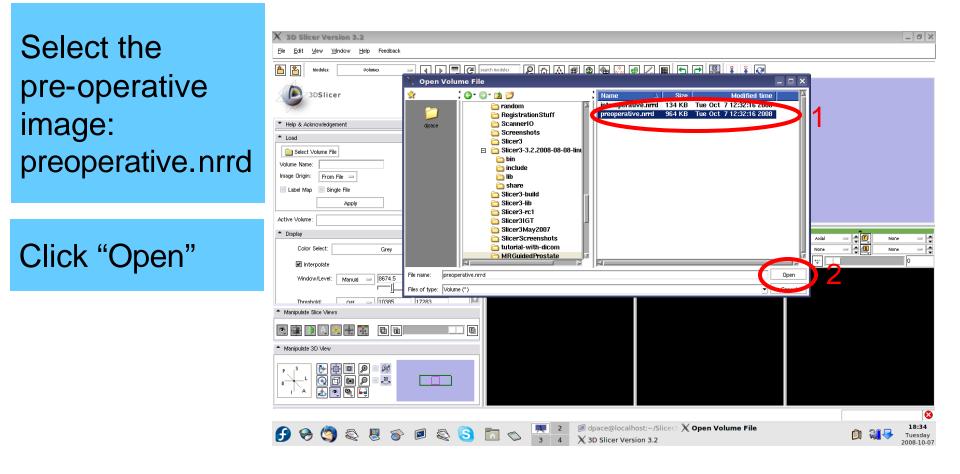

3DSlicer

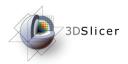

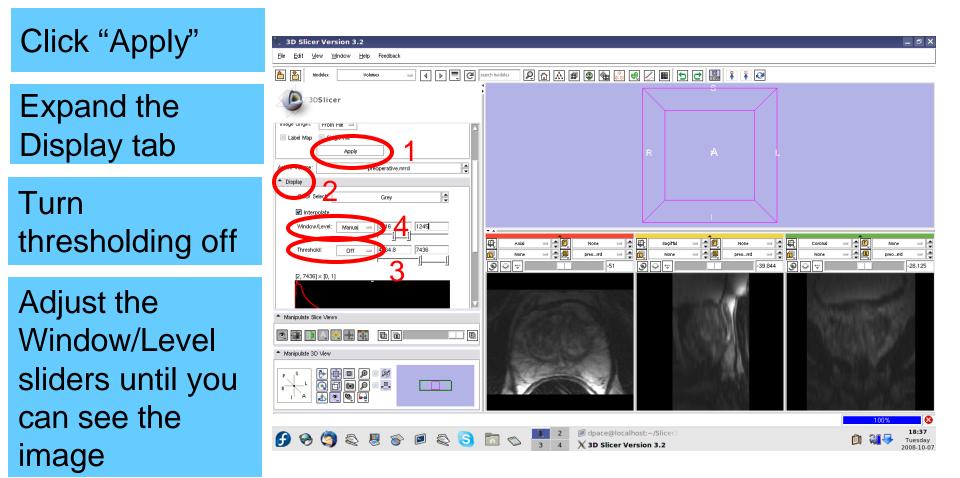

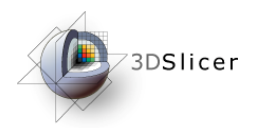

#### Click on the slice control link button

Toggle the slice visibility to see the slices in the 3D viewer

Center the 3D view on the scene and zoom in

| X 3D Slicer Version 3.2                                                   |                                                                                                    | _ @ ×                                                                                                    |
|---------------------------------------------------------------------------|----------------------------------------------------------------------------------------------------|----------------------------------------------------------------------------------------------------|
| Elle Edit View Window Help Feedback                                       |                                                                                                    |                                                                                                    |
| Modules: Volumes - A D C S                                                | ech modeles 🔎 🔂 🖾 📾 🚳 🍇 🖷 🖉 🔳 🔁 🔁 🔛 🖡 🄾                                                                                                    | <u> </u>                                                                                                    |
| 3DSlicer                                                                  | R                                                                                                    | L                                                                                                    |
| image origin. From file -                                                 |                                                                                                    |                                                                                                    |
| Label Map Single File                                                     |                                                                                                    |                                                                                                    |
| Apply                                                                     |                                                                                                    |                                                                                                    |
| Active Volume: preoperative.nrrd                                          |                                                                                                    |                                                                                                    |
| Display                                                                   |                                                                                                    |                                                                                                    |
| Color Select: Grey                                                        |                                                                                                    |                                                                                                    |
| ✓ Interpolate                                                             |                                                                                                    |                                                                                                    |
| Window/Level: Manual = 3116 1245                                          |                                                                                                    |                                                                                                    |
| ' jj           Threshold:         Off =           [4464.8]         [7436] | Astal         Image: Constraint of the state of the state of the | -         +         +         +         +         +         +         +         +         +         +         +         +         +         +         +         +         +         +         +         +         +         +         +         +         +         +         +         +         +         +         +         +         +         +         +         +         +         +         +         +         +         +         +         +         +         +         +         +         +         +         +         +         +         +         +         +         +         +         +         +         +         +         +         +         +         +         +         +         +         +         +         +         +         +         +         +         +         +         +         +         +         +         +         +         +         +         +         +         +         +         +         +         +         +         +         +         +         +         +         +         +         +         +         +         +         + |
| [2, 7436] × [0, 1]                                                        |                                                                                                    |                                                                                                    |
|                                                                           | 12                                                                                                    |                                                                                                    |
| ▲ Manipulate Slice Views                                                  | V Partier (1885) (1886)                                                                                                    | PLANE PRANTILE PLANE                                                                                                    |
|                                                                           | STRANGE IN CONTRACT                                                                                                    | NO COMPANY                                                                                                    |
| <ul> <li>Manipulate 3D View</li> </ul>                                    |                                                                                                    |                                                                                                    |
|                                                                           |                                                                                                    |                                                                                                    |
|                                                                           |                                                                                                    | 100%                                                                                                    |
| 🗗 🗞 🧐 🔍 🖉 🔗 🖻 🔍 S                                                         | 2         Ø dpace@localhost:~/Slicer3           3         4         X 3D Slicer Version 3.2                                                                                                    | 18:39<br>Tuesday<br>2008-10-07                                                                                                    |

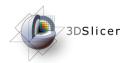

Use the slice selector sliders to explore the dataset

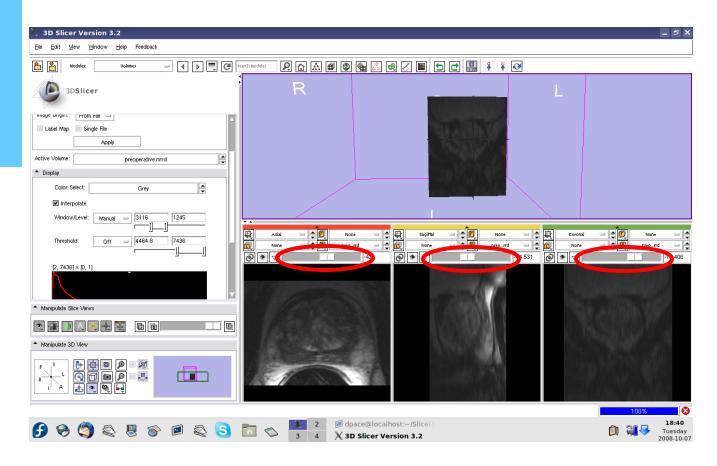

National Alliance for Medical Image Computing

#### Load the intra-operative image

73DSlicer

Click on "Select Volume File"

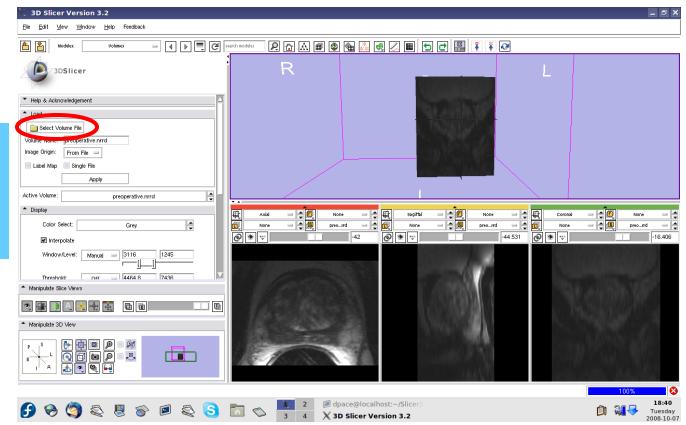

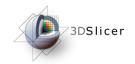

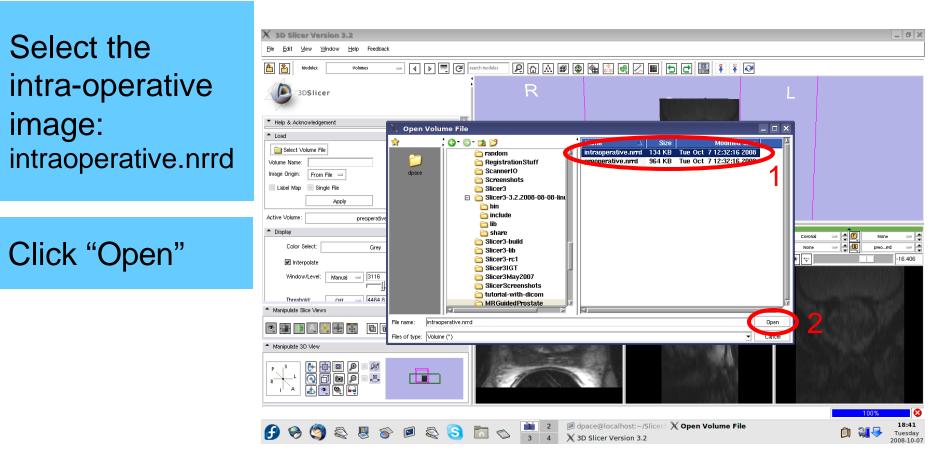

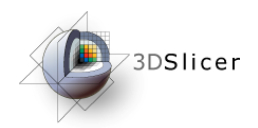

Click "Apply"

#### Turn thresholding off

Adjust the Window/Level sliders until you can see the image

Center the 3D view on the scene

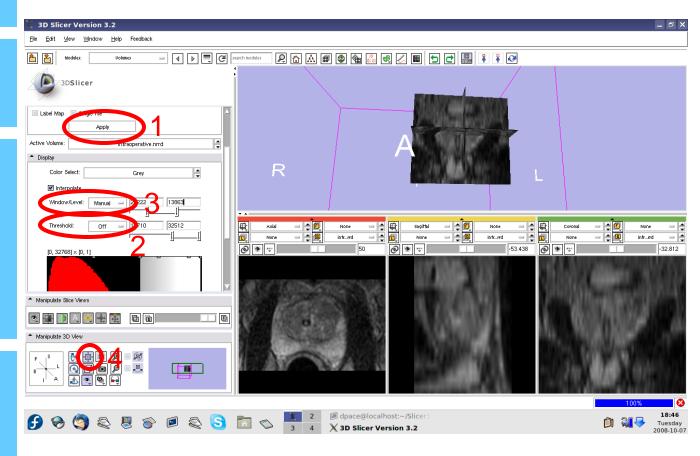

#### Note that the images are not aligned

3DSlicer

Set the foreground to the preoperative image

Scale between the foreground and background

| 🔀 3D Slicer Version 3.2                                             |                                                                                                    |                                                                                                    | _ 8 >                                         |
|---------------------------------------------------------------------|----------------------------------------------------------------------------------------------------|----------------------------------------------------------------------------------------------------|-----------------------------------------------|
| <u>File E</u> dit <u>V</u> iew <u>W</u> indow <u>H</u> elp Feedback |                                                                                                    |                                                                                                    |                                               |
| 1 Modules: Volumes - 1 1 . C                                        | search modules 👂 🟠 🗃                                                                                                    | 🕲 🎕 🐹 🖷 🖉 🔳 🕒 🗗 📳 👔 🀼                                                                                                    |                                               |
| 3DSlicer                                                            |                                                                                                    |                                                                                                    |                                               |
| Label Map Single File                                               | ſ                                                                                                    | /NG 67/0                                                                                                    |                                               |
| Active Volume: intraoperative.nrrd                                  |                                                                                                    | A 15 C 2191 10 C 47                                                                                                    |                                               |
| ▲ Display                                                           |                                                                                                    |                                                                                                    |                                               |
| Color Select: Grey                                                  | R                                                                                                    | AND THE MANY AND AND A                                                                                                    | _ [                                           |
| ✓ Interpolate                                                       |                                                                                                    | $\overline{\Lambda}$                                                                                                    |                                               |
| Window/Level: Manual = 27222 13863                                  |                                                                                                    | A                                                                                                    |                                               |
| Threshold: Off = 19710 32512                                        | Axial     Image: Constraint of the constraint of the const | preo_nd                                                                                                    | Coronal = (1) precrd =<br>None = (1) infrrd = |
| [0, 32768] × (0, 1]                                                 |                                                                                                    | 0 0 53.438                                                                                                    | -18.75                                        |
| <ul> <li>Manipulate Slice Views</li> </ul>                          |                                                                                                    |                                                                                                    | APPKIN LERING ADD 71                          |
|                                                                     | >2                                                                                                    |                                                                                                    | A. WARDAN, A                                  |
| <ul> <li>Manipulate 3D View</li> </ul>                              |                                                                                                    | CONTRACTOR AND A DESCRIPTION OF A DESCRIPTION OF<br>A DESCRIPTION OF A DESCRIPTION OF A DESCRI | (40) C 2000 MPC(100)                          |
|                                                                     |                                                                                                    | AND AND AND AND AND AND AND AND AND AND                                                                                                    |                                               |
|                                                                     |                                                                                                    |                                                                                                    | 100%                                          |
| 🕑 🕱 🧐 😂 🗏 🎓 🖻 😂 😒                                                   |                                                                                                    | Ø dpace@localhost:~/Slicer3<br>★ 3D Slicer Version 3.2                                                                                                    | 18:48<br>18:48<br>Tuesday                     |

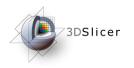

- Load the image volumes
- Initial manual rigid transformation
- Automatic affine registration

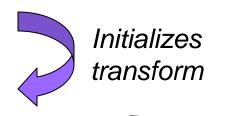

• Automatic deformable B-spline registration

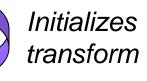

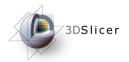

#### Open the Transforms module

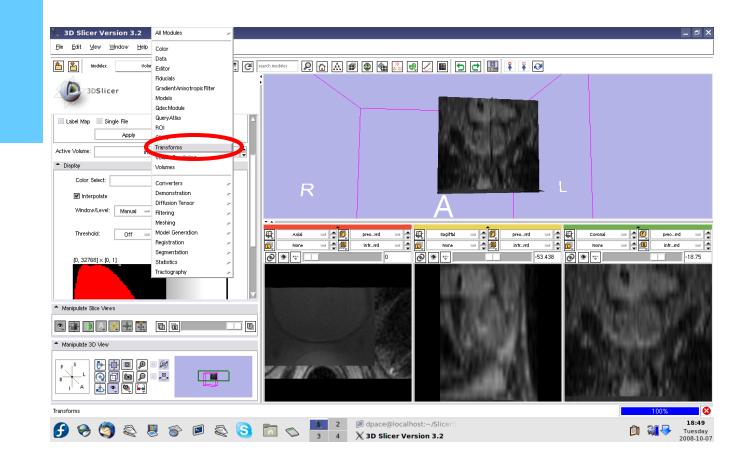

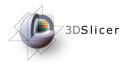

### Create a new linear transform

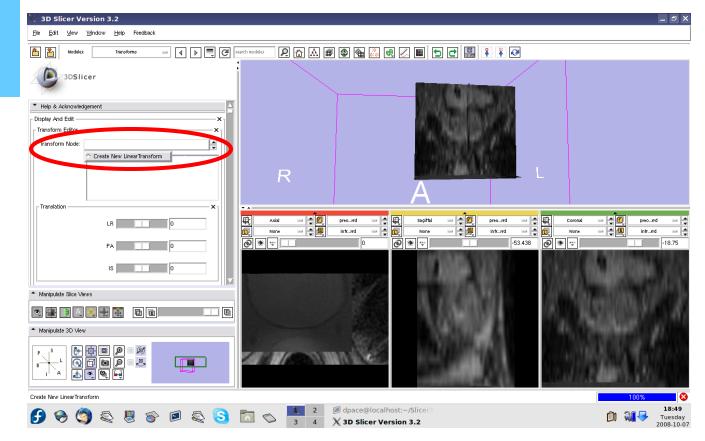

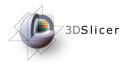

## Open the Data module

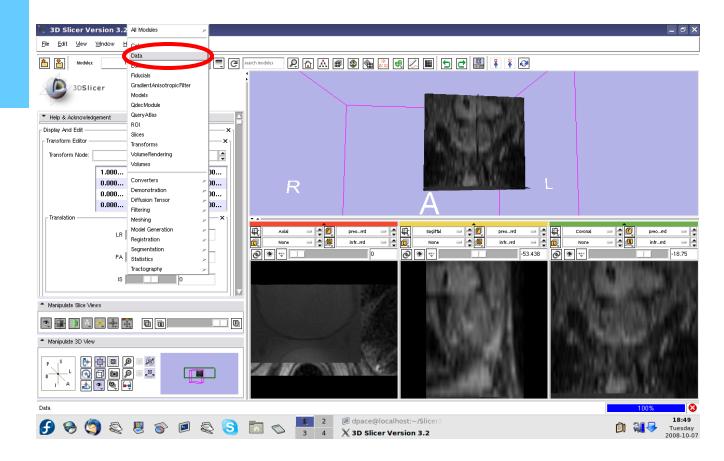

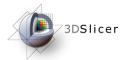

#### Apply the manual rigid transformation to the pre-operative image

Drag the pre-operative image under the Linear Transform1 node

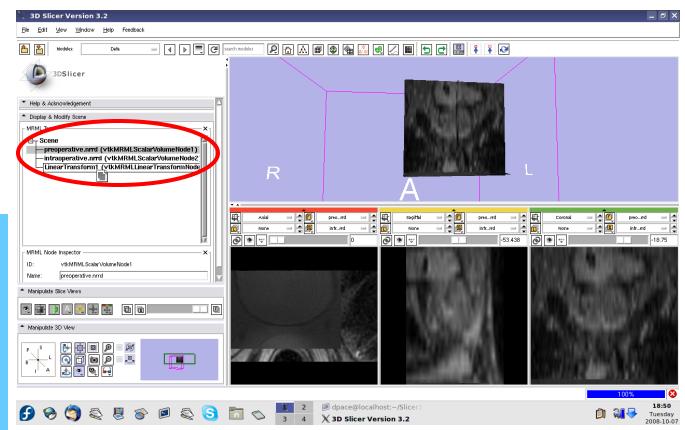

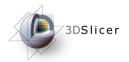

#### Open the Transforms module

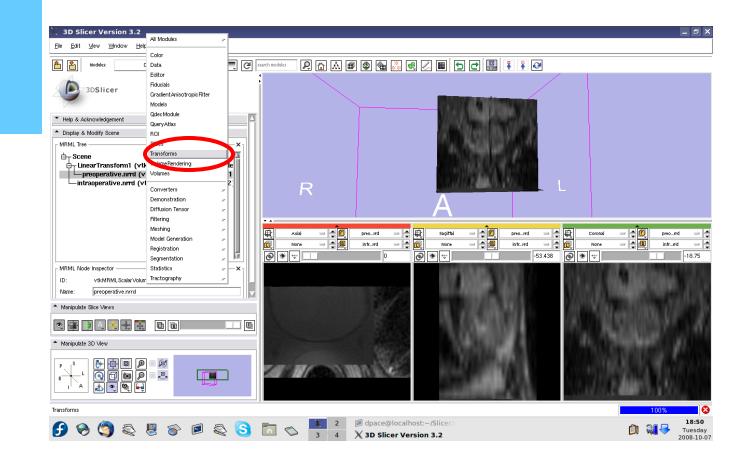

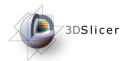

Manually adjust the translation and rotation parameters to align the two image volumes

Recommended: Trans. LR: -12 Trans. PA: -6 Trans. IS: 97 No rotation

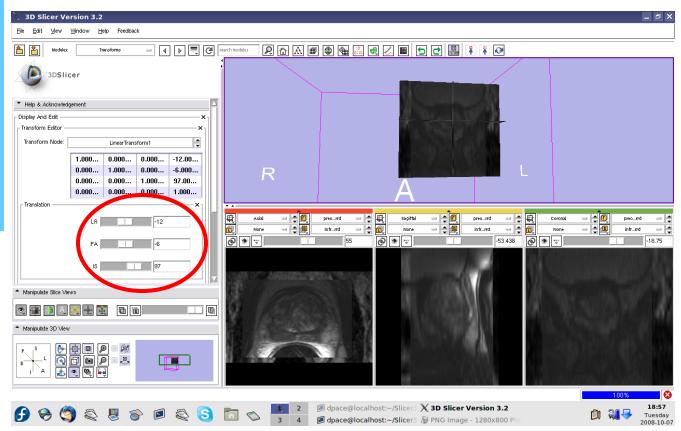

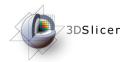

Scale between the foreground and background to evaluate the alignment

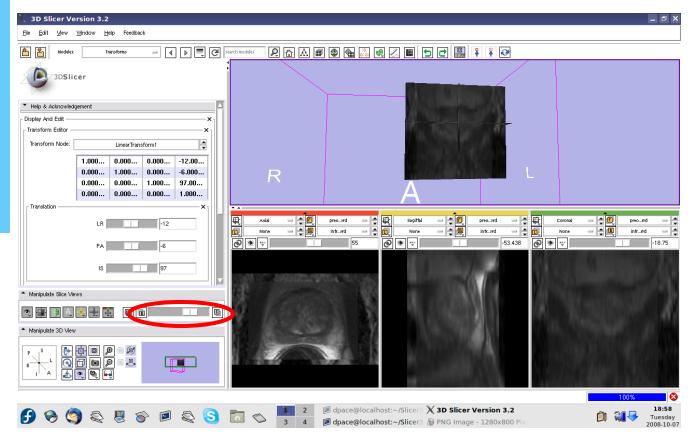

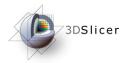

The initial transformation "pushes" the pre-operative image onto the intra-operative image, but Slicer's registration algorithm expects the inverse

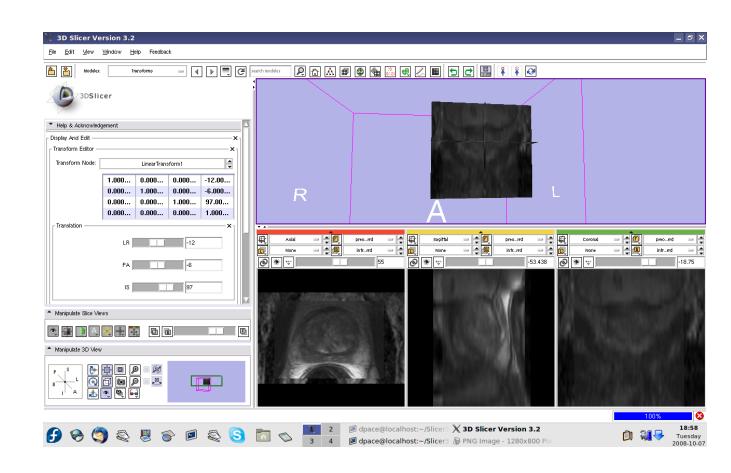

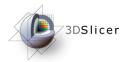

### Manual rigid transformation

#### Click on the "Invert" button

Scale between the foreground and background - note that the two images are no longer aligned

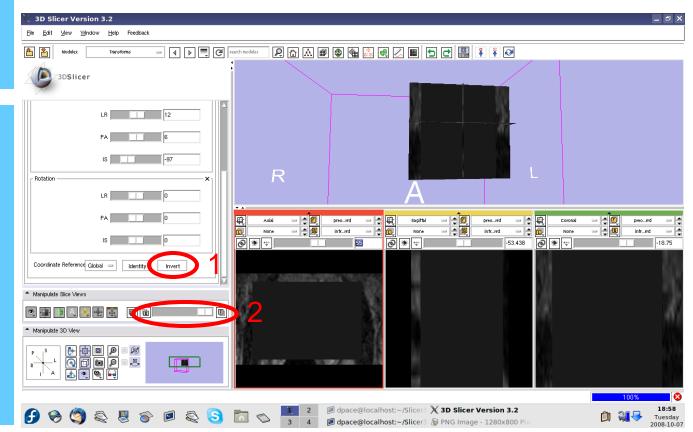

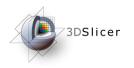

- Load the image volumes
- Initial manual rigid transformation
- Automatic affine registration

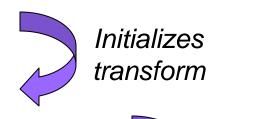

Automatic deformable B-spline registration

Initializes transform

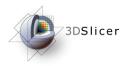

#### Perform the affine registration

Open the Affine Registration module

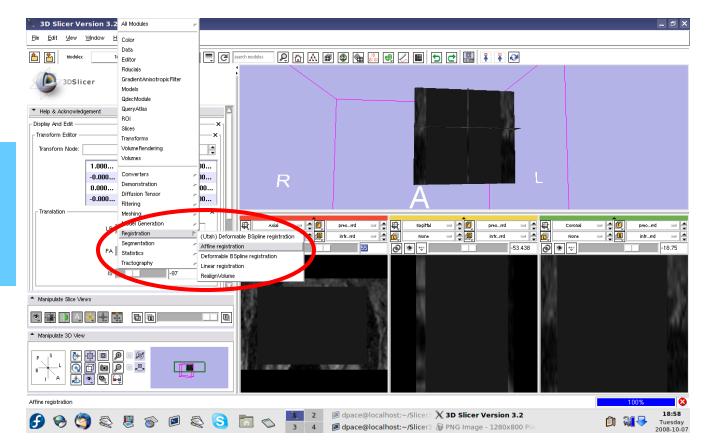

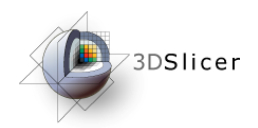

Create a new affine registration transform

You do not need to change any of the registration parameters

| ile <u>E</u> dit <u>V</u> iew <u>Wi</u> ndow <u>H</u> elp Feedback |                                                                                                    |           |
|--------------------------------------------------------------------|----------------------------------------------------------------------------------------------------|-----------|
| Modules: Affine registration - Affine Registration                 | archmodels 🛛 🖓 🔝 📾 🚳 🚳 🕮 🖉 🗶 🔳 🕤 🗗 🔛 🖡 🏹 🧭                                                                                                    |           |
| 3DSlicer                                                           |                                                                                                    |           |
| Help & Acknowledgement                                             |                                                                                                    |           |
| Affine Registration                                                |                                                                                                    |           |
| Status Idle                                                        |                                                                                                    |           |
| Registration Parameters                                            |                                                                                                    |           |
| Histogram Bins 30                                                  | R                                                                                                    |           |
| Spatial Samples 10000 🕨                                            |                                                                                                    |           |
| Translation scaling 100                                            |                                                                                                    |           |
| • 10                                                               | Axial         →         ①         preo_md         →         ②         ②         Sastfal         →         ②         ②         Coronal           00         None         →         ③         None         →         ⑤         None         →         ⑤         None                                                                                                    | preomd    |
| Initial transform None 🖃 🚔                                         | None                                                                                                    | 10 intrrd |
| Output transform None                                              | Image: Signature         Image: Signature         Image: Signature< | -11       |
|                                                                    | 1 D.                                                                                                    |           |
| Fixed Image preoperative.nrrd =                                    | CONTRACTOR MANAGEMENT                                                                                                    |           |
| Moving Image prenderative prrd - Manipulate Slice Views            | 14 X83                                                                                                    |           |
|                                                                    | 97 (K) (II ) (II )                                                                                                    |           |
| i 🗐 🔍 🗮 🗮 🦉 回 🖬 💷 💷 🗳                                              | Sec. 18 11 101                                                                                                    |           |
| Manipulate 3D View                                                 |                                                                                                    |           |
|                                                                    |                                                                                                    |           |
|                                                                    |                                                                                                    |           |
| reate New CommandLineModule                                        |                                                                                                    | 100%      |

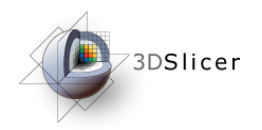

Initial transform: Linear Transform1

Output transform: Create new linear transform

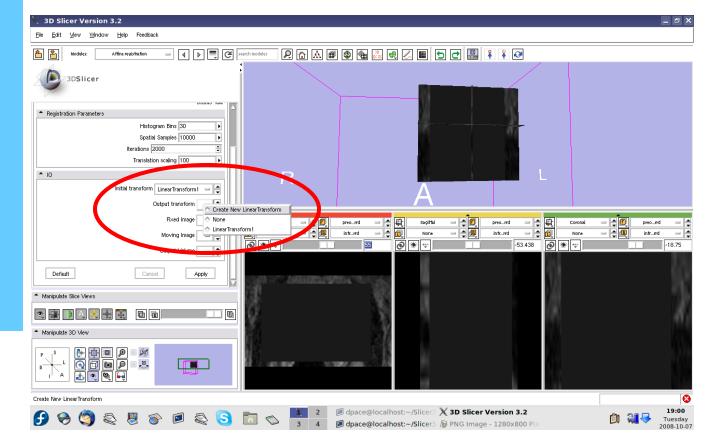

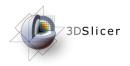

**Fixed image:** intra-operative

Moving image: pre-operative

Output Volume: None

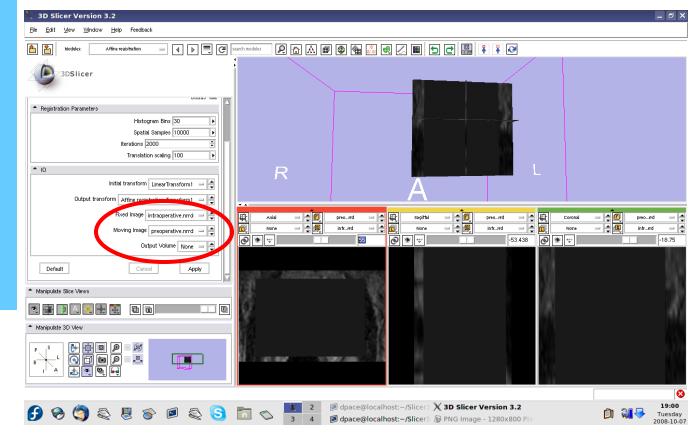

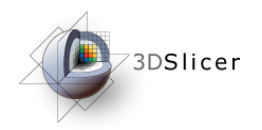

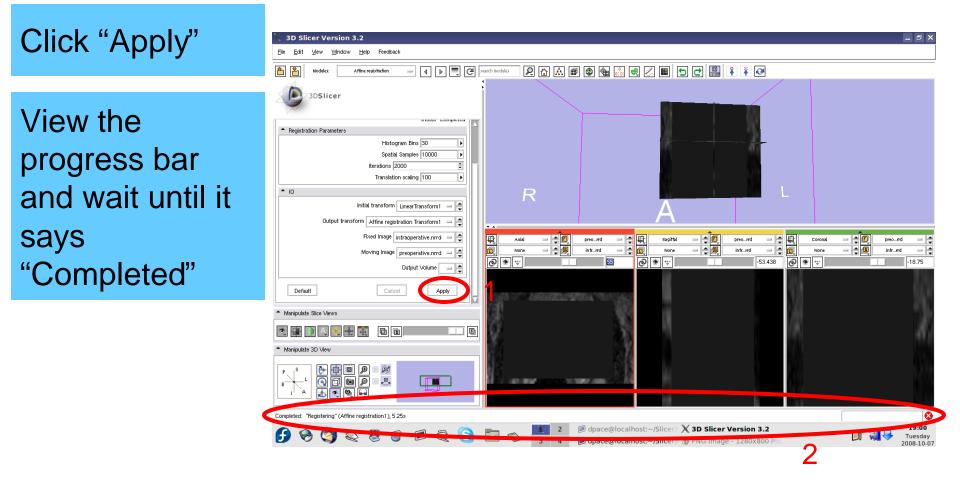

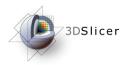

# Evaluate the affine registration

## Open the Data module

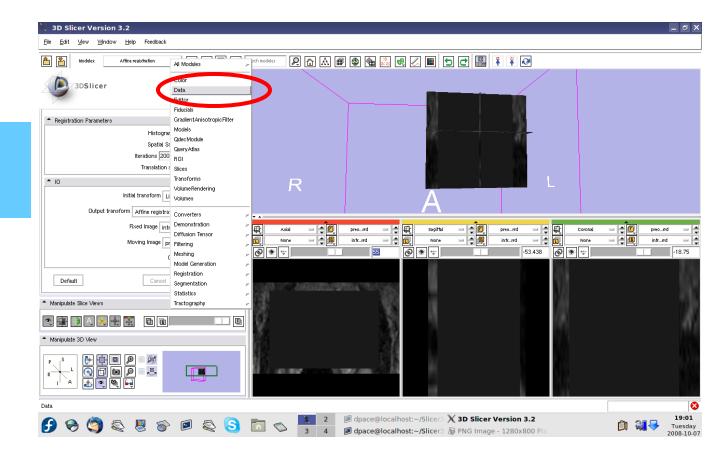

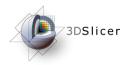

Drag the preoperative image under the Affine registration Transform1 node

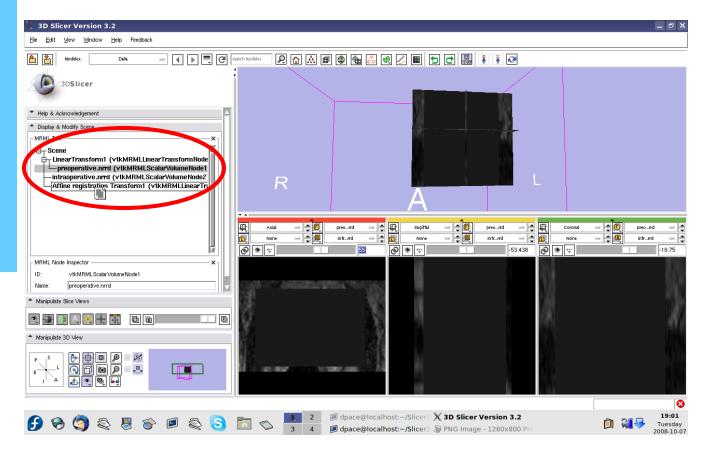

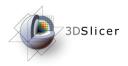

In order to evaluate the affine registration, the transform must be inverted back

Open the Transforms module

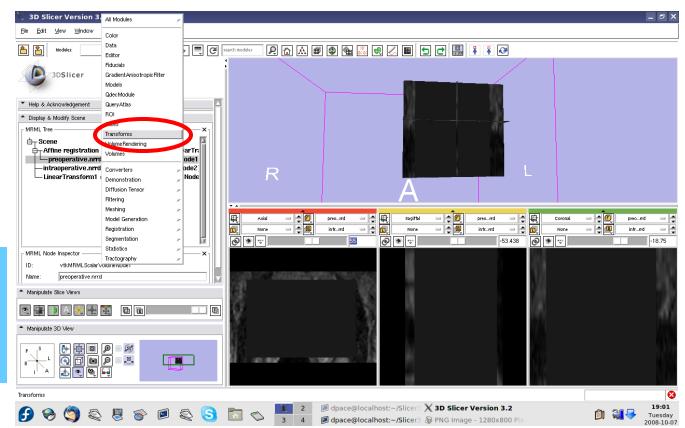

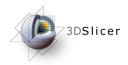

Change the transform node to the affine registration transform

Note that the affine transform is different from the rigid transform that we manually specified

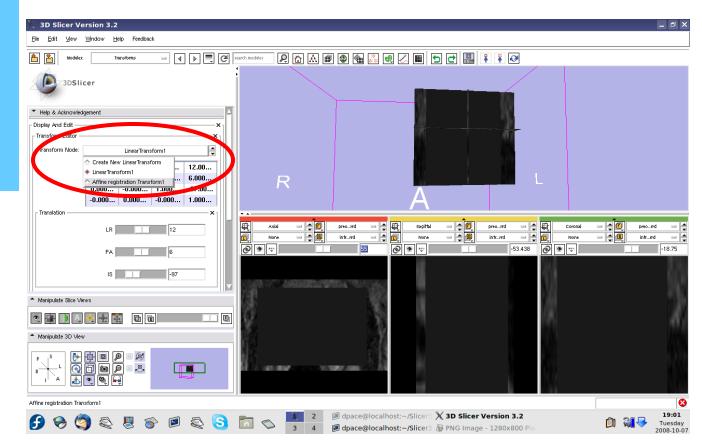

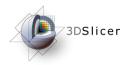

#### Click on the "Invert" button

Scale between the foreground and background to evaluate the alignment

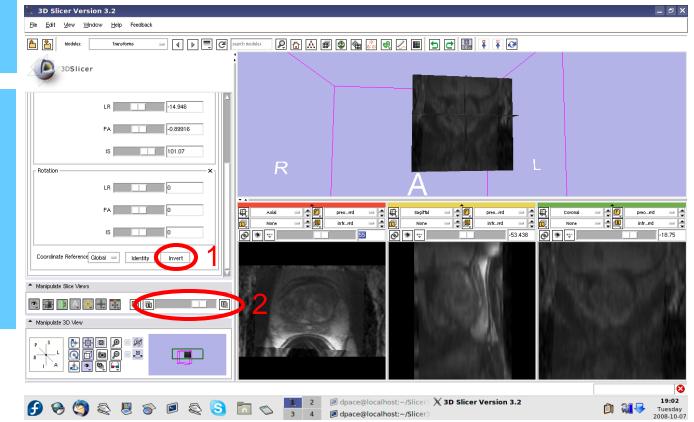

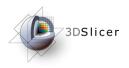

Now that we've evaluated the affine transform, it must be inverted before it can be used to initialize the deformable **B-spline** registration

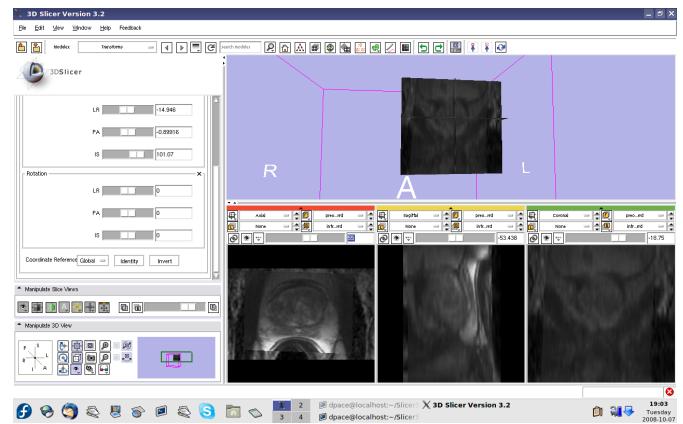

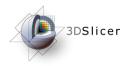

#### Click on the "Invert" button

We are back to the original transform given by the affine registration: note that once again, the images are not aligned

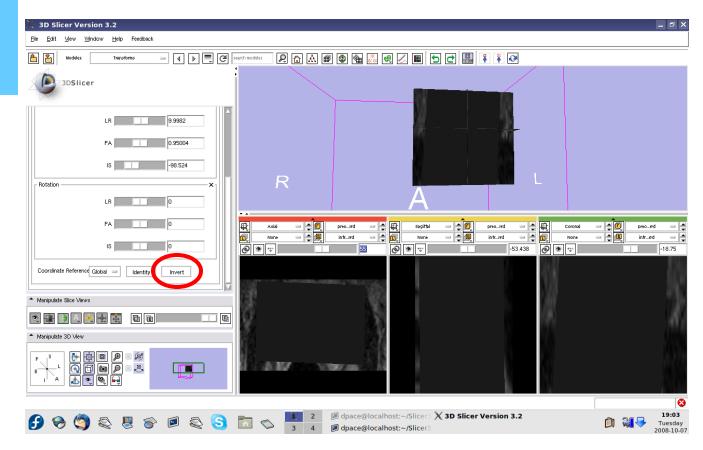

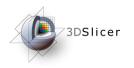

- Load the image volumes
- Initial manual rigid transformation
- Automatic affine registration

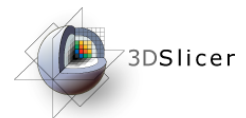

• Automatic deformable B-spline registration

Initializes transform

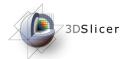

Perform the deformable Bspline registration

Open the Deformable Bspline Registration module

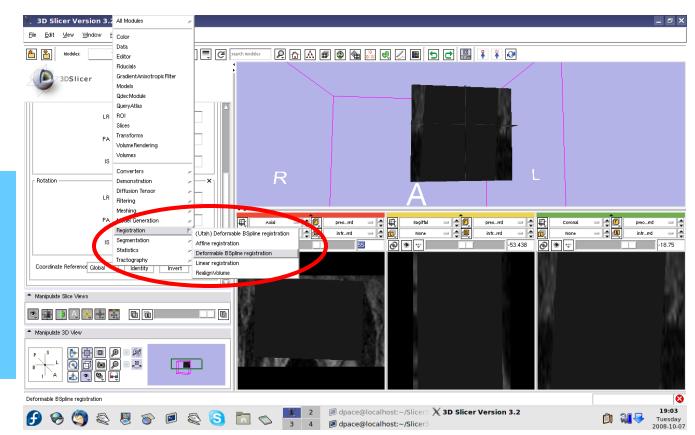

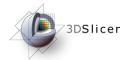

Create a new deformable B-spline registration transform

You do not need to change any of the registration parameters

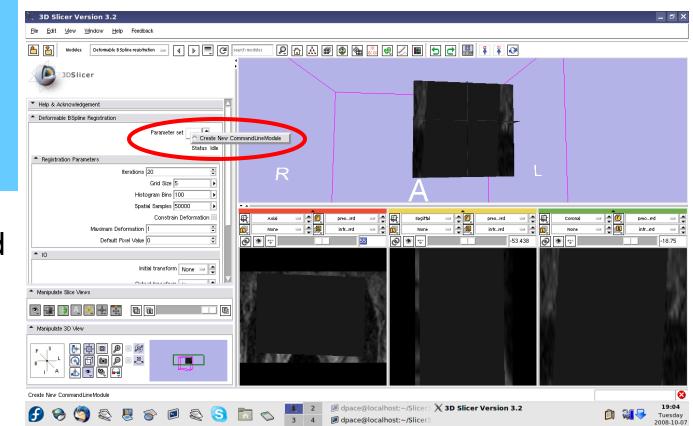

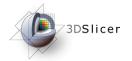

Initial transform: Affine Registration Transform1

Output transform: None

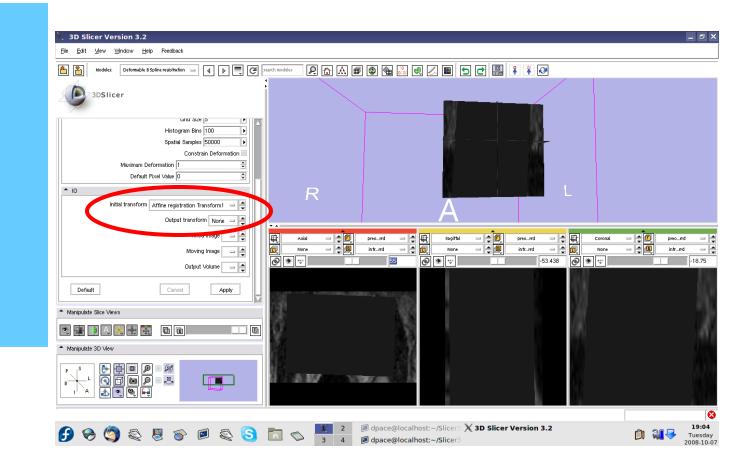

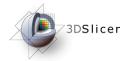

**Fixed image:** intra-operative

Moving image: pre-operative

Output Volume: Create new volume

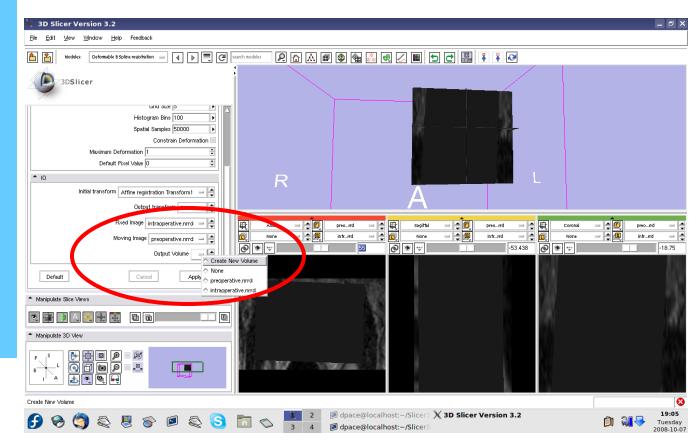

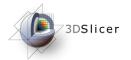

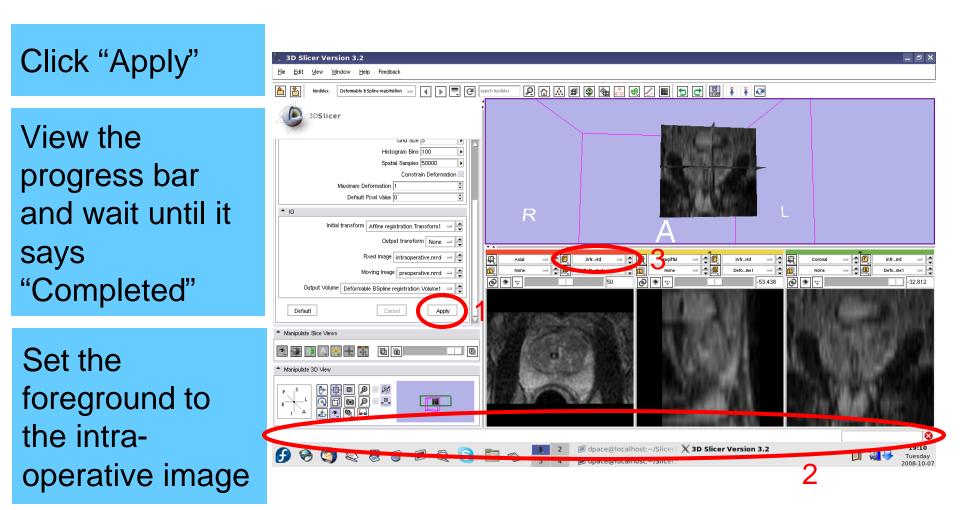

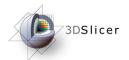

Evaluate the deformable Bspline registration

Scale between the foreground and background to evaluate the alignment

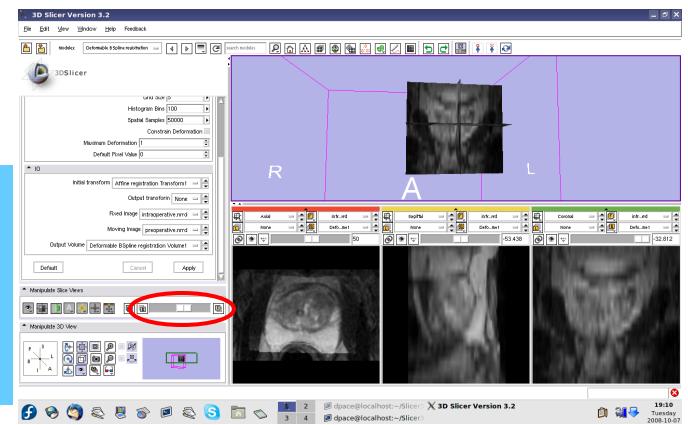

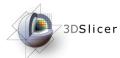

Compare the deformable Bspline registration results to the affine results

The affine transform must be inverted back

Open the Transforms module

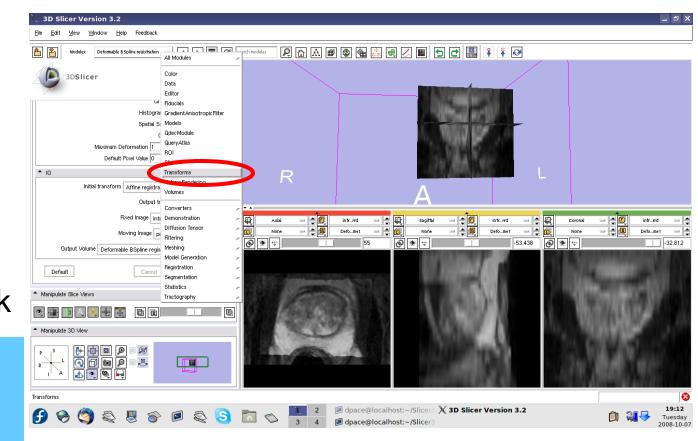

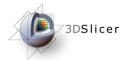

#### Click on the "Invert" button

Set the foreground to the preoperative image

Scale between the foreground and background to evaluate the alignment

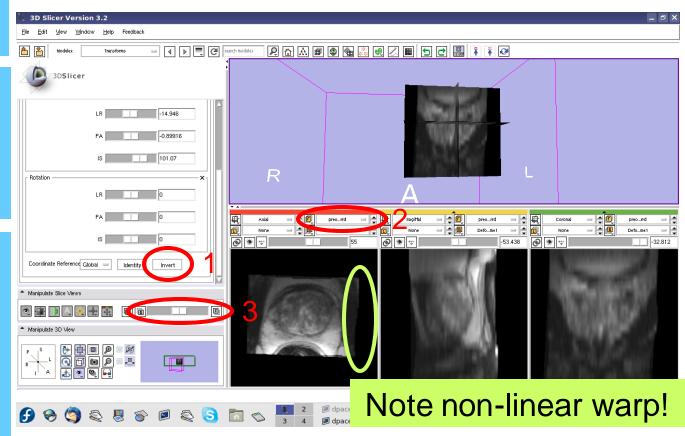

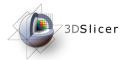

#### Final results:

Set the foreground back to the intraoperative image

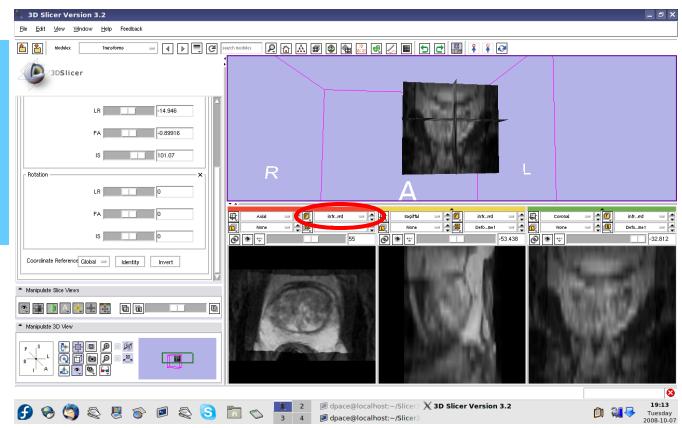

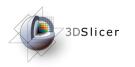

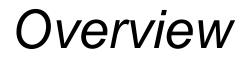

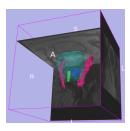

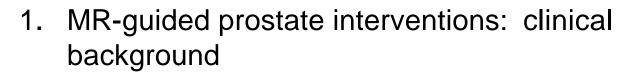

2. Registering pre-operative & intraoperative prostate MR images using deformable B-spline registration

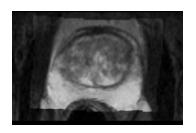

- 3. Manual segmentation of images
- 4. Creating 3D models from segmentations

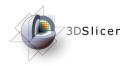

#### Manual Segmentation

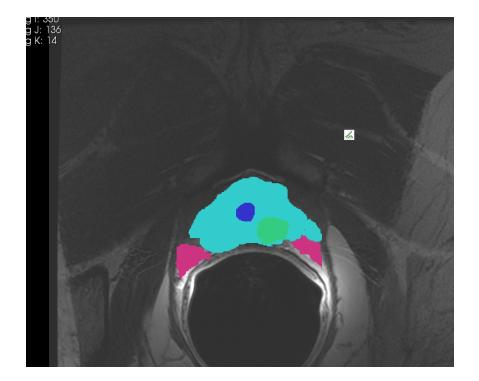

Manual segmentation is the process of delineating the anatomical structures within an image

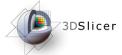

#### Manual Segmentation – Prostate

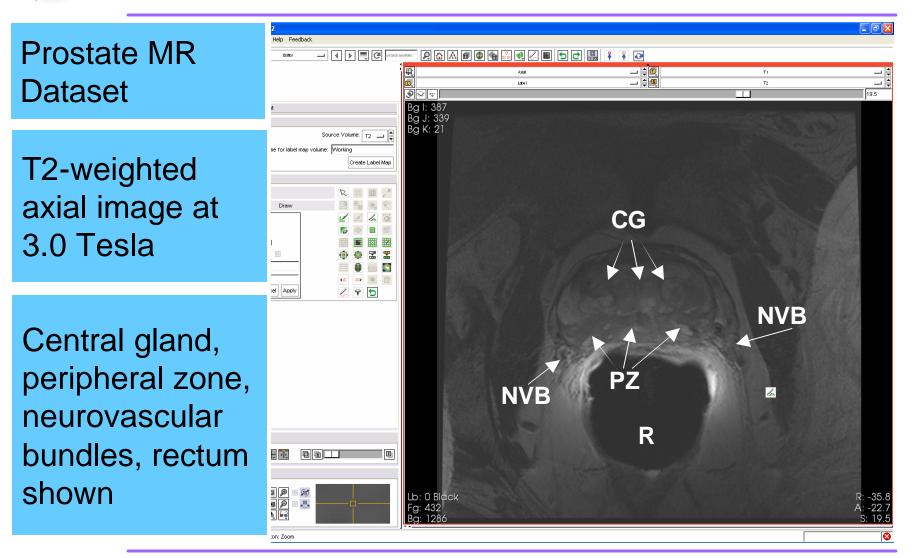

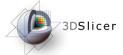

#### Manual Segmentation – Prostate

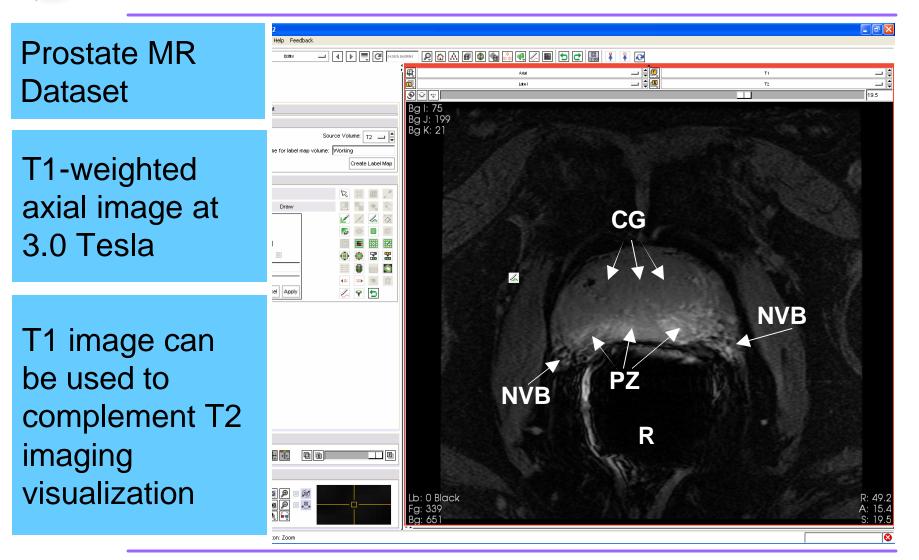

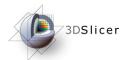

#### Manual Segmentation - Load

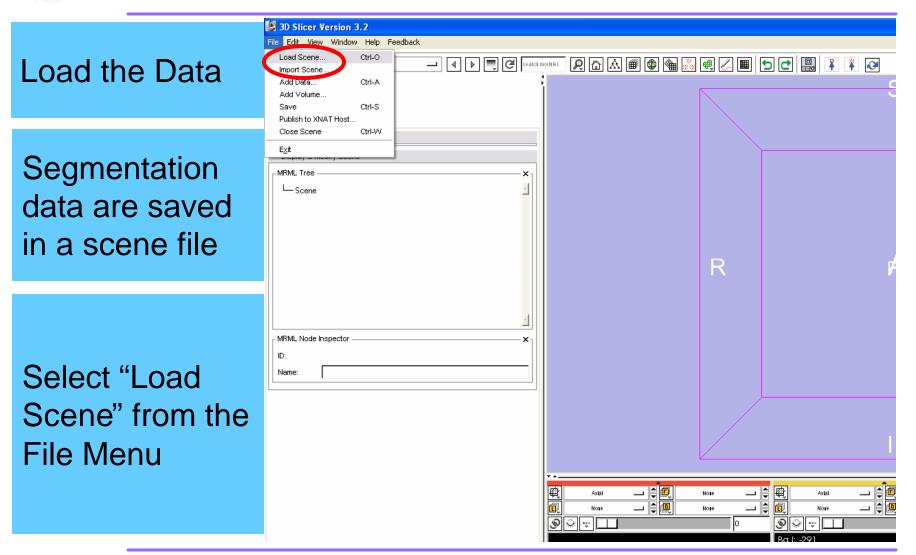

National Alliance for Medical Image Computing

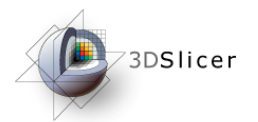

#### Manual Segmentation - Load

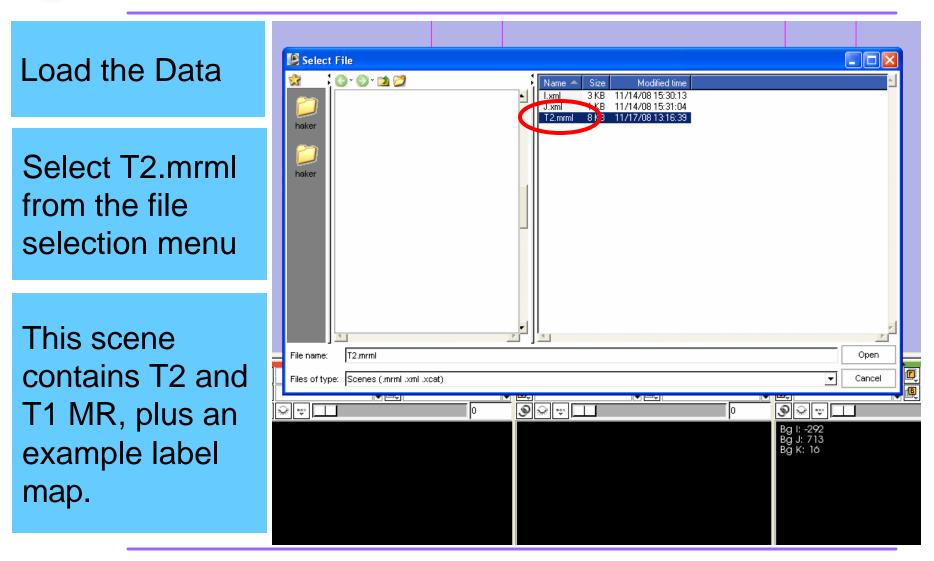

National Alliance for Medical Image Computing

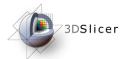

#### Manual Segmentation - Layout

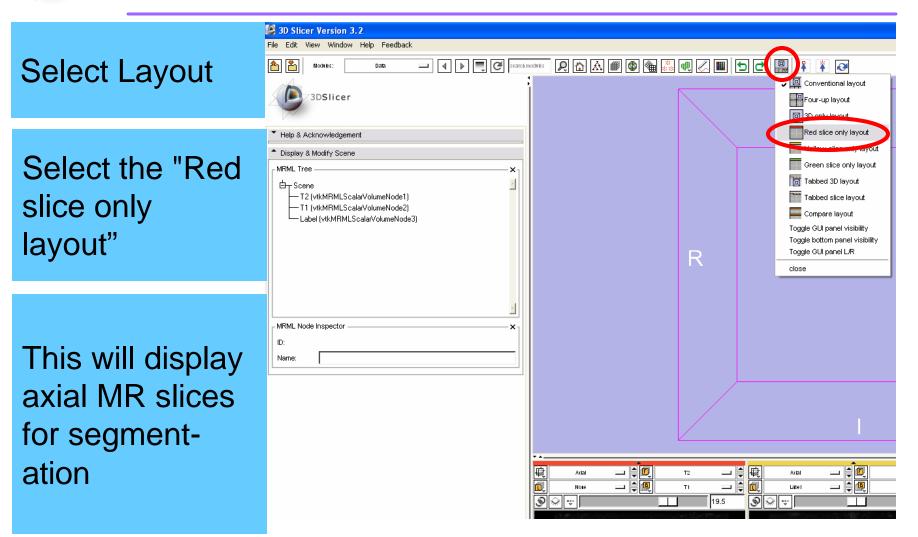

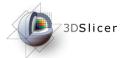

#### Manual Segmentation - Visibility

Toggle Visibility Toggle layer visibility so T2-

weighted image appears

The toggle allows for easy visualization of both T1 and T2 imaging

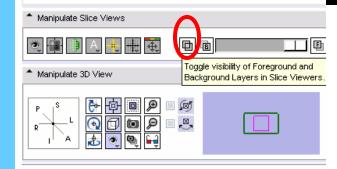

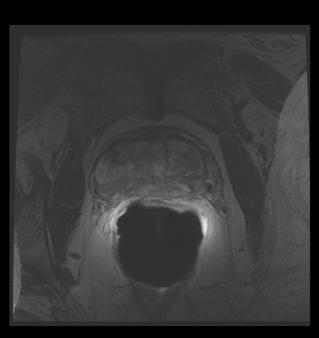

MRML Node Inspector

ID: Name:

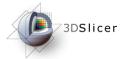

#### Manual Segmentation - Visibility

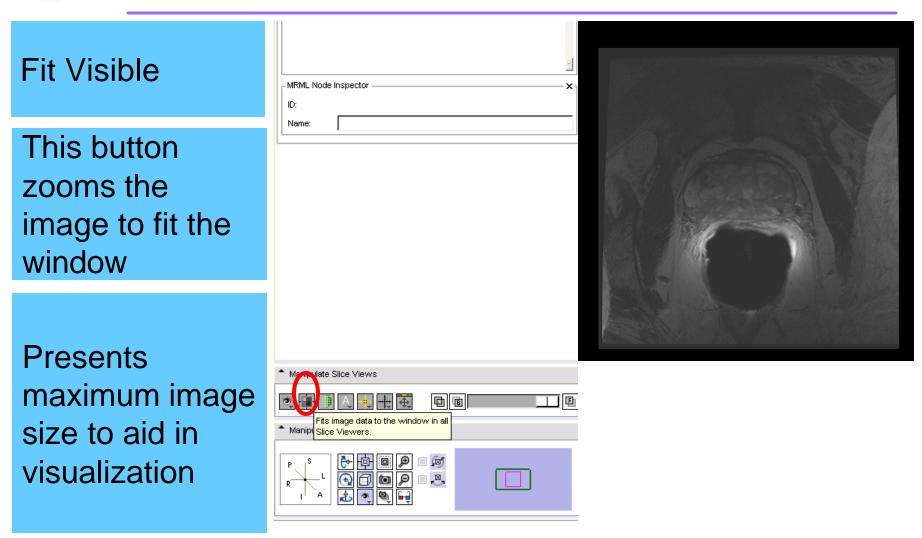

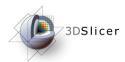

#### Manual Segmentation - Editor

#### Select Editor Module

#### Click the pencil icon on the main toolbar

The Editor Module contains the drawing tools

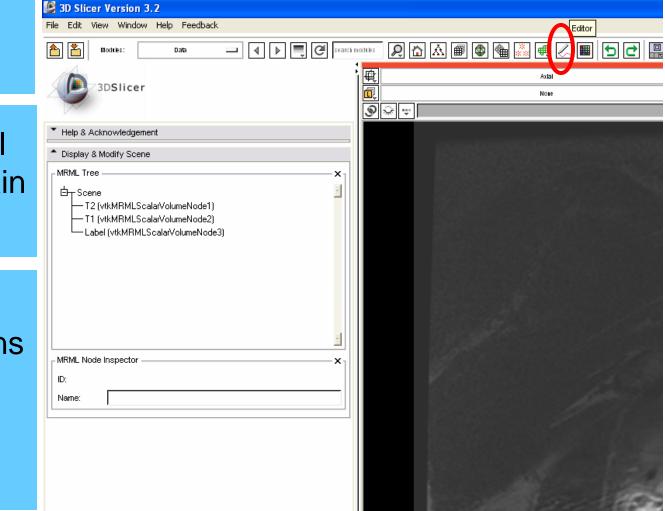

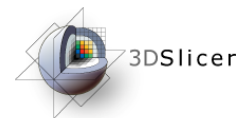

#### Manual Segmentation - Source

#### Select Source Volume

This is the volume you will be drawing on

Select the T2 volume for this demonstration

| Modules:                           | Editor 🔤 🖣 🕨 🜉                      | Cel search modules                                 | R 🔂 🕷 📾          | 🗣 🍓 👬 🖷 🤇     |
|------------------------------------|-------------------------------------|----------------------------------------------------|------------------|---------------|
| 3DSlicer                           |                                     |                                                    | \$\$<br>\$<br>\$ | Axial<br>Note |
| Help & Acknowledgement     Volumes | di                                  | he Source Volume v<br>imensions and directibel map |                  |               |
|                                    | or label map volume: Working Create | Label Map                                          |                  |               |
| ▲ Tools                            | R                                   |                                                    |                  |               |
| Active Tool:                       |                                     | * *                                                |                  |               |
| Π                                  | 2                                   | 4                                                  |                  |               |
|                                    |                                     |                                                    |                  |               |
|                                    |                                     | ×                                                  |                  |               |
|                                    | <b>⊕ ⊕</b>                          |                                                    |                  |               |
|                                    |                                     | (iii) [1] (iii) [1]                                |                  |               |
|                                    | 4* **                               |                                                    |                  |               |

#### Manual Segmentation – Label Map

Enter a Label Map name

The label map will contain the segmentation

**Press** "Create Label Map" to create new map

| File E | dit View   | Window   | Help Fe     | edback   |            |         |        |          |             |     |            |      |         |
|--------|------------|----------|-------------|----------|------------|---------|--------|----------|-------------|-----|------------|------|---------|
|        | L Mode     | les:     | Bditor      |          | -          |         | Ģ      | f search | i modit les | Q   | <u>ک</u> 🖒 | \$ ₪ | *<br>** |
| Ľ      | 3D5        | Slicer   |             |          |            |         |        |          |             |     | ]          |      |         |
| T Hel  | p & Acknov | wledgeme | nt          |          |            |         |        |          | ۹           | ₩ ₩ |            |      |         |
| ^ ∨ol  | lumes      |          |             |          |            |         |        |          |             |     |            |      |         |
|        |            |          |             |          | Source     | Volume: | T2 🗆   |          |             |     |            |      |         |
|        |            | Na       | me for labe | l map vo | olume: (La | bel     |        |          |             |     |            |      |         |
|        |            |          |             |          |            | Creat   | e Labe | Мар      |             |     |            |      |         |
| 1 Too  | ols        |          |             |          |            |         |        |          |             |     |            |      |         |
| Label  | 1          |          |             |          |            |         |        |          |             |     |            |      |         |
| Active | e Tool:    |          |             |          |            |         | ٠.     | $\sim$   |             |     |            |      |         |
| Π      |            |          |             |          |            | 2       | 4      | <u></u>  |             |     |            |      |         |
|        |            |          |             |          |            | 6       |        |          |             |     |            |      |         |
|        |            |          |             |          |            |         | x      | 4        |             |     |            |      |         |
|        |            |          |             |          |            | ۰       | 2      | *        |             |     |            |      |         |
|        |            |          |             |          |            |         |        | 6        |             |     |            |      |         |
|        |            |          |             |          |            | and net | Sec.   | wiiy     |             |     |            |      |         |

National Alliance for Medical Image Computing

3D Slicer Version 3.2

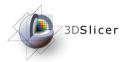

### Manual Segmentation – Draw

| Select Draw                                                   | Image: Search modules         Image: Search modules         Image: Search modules         Image: Search modules         Image: Search modules         Image: Search modules         Image: Search modules                                                                                                    |  |  |  |  |  |
|---------------------------------------------------------------|----------------------------------------------------------------------------------------------------|--|--|--|--|--|
| Tool                                                          |                                                                                                    |  |  |  |  |  |
|                                                               | 3DSlicer Later Later                                                                                                    |  |  |  |  |  |
| Click on the                                                  | <ul> <li>Help &amp; Acknowledgement</li> <li>Volumes</li> </ul>                                                                                                    |  |  |  |  |  |
| pencil icon                                                   | Source Volume: T2                                                                                                    |  |  |  |  |  |
|                                                               | Name for label map volume: Label Create Label Map                                                                                                    |  |  |  |  |  |
|                                                               | ▲ Tools                                                                                                    |  |  |  |  |  |
| The draw tool is<br>used to contour<br>regions of<br>interest | Label   Active Tool:     Image: Image: Image |  |  |  |  |  |

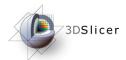

### Manual Segmentation – Color

#### Select Color

Click on the color box for pop-up color selector

Use a different color for each anatomical region

| 3D Slicer Version 3.2               |                                  |       |
|-------------------------------------|----------------------------------|-------|
| File Edit View Window Help Feedback |                                  |       |
| A Modules: Editor 1                 | 🗕 🔳 📄 🥙 search modeles 👂 🟠 🛋 🚳 🎕 | ** 🖷  |
|                                     |                                  | Axia  |
| 3DSlicer                            |                                  | Worki |
|                                     | <b>9</b> 😪 👳                     |       |
| Help & Acknowledgement              |                                  |       |
| ▲ Volumes                           |                                  |       |
|                                     | Source Volume: T2                |       |
| Name for label map volu             |                                  |       |
|                                     | Create Label Map                 |       |
| • - ·                               |                                  |       |
| * Tools                             |                                  |       |
| Label 14 🚖                          |                                  |       |
| Active Tool: Draw                   |                                  |       |
|                                     |                                  |       |
|                                     |                                  |       |
| Paint Over:                         |                                  |       |
| Threshold Painting:                 |                                  |       |
| 0 Threshold 1                       |                                  |       |
|                                     | <b>▲</b> ★ ★★ ★★ ★★              |       |
| Cancel Apply                        |                                  |       |

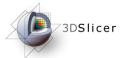

### Manual Segmentation – Contour

# Draw a closed contour

Contour the desired region

Press the 'a' key to fill in the region when complete

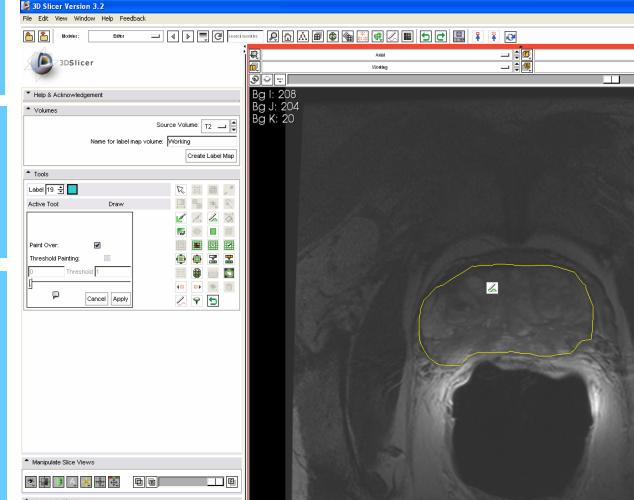

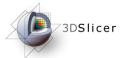

### Manual Segmentation – Contour

# Draw a closed contour

Contour is filled in when 'a' is pressed

Here, the boundary of the prostate gland is being contoured

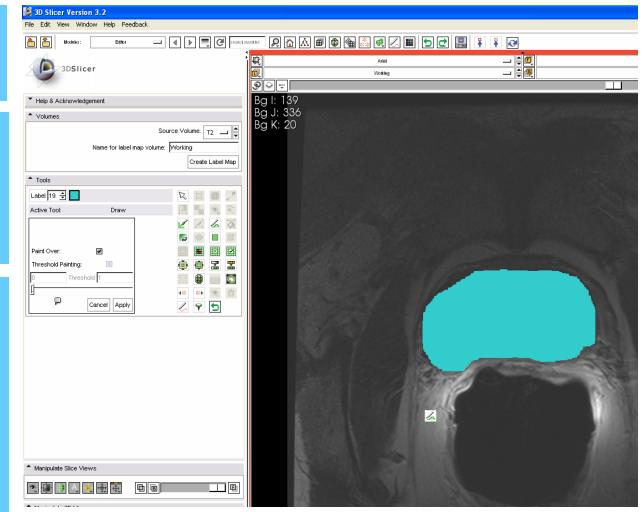

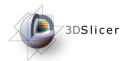

### Manual Segmentation – Color

#### Select Color

Change to different color for another structure

Click on the color box for pop-up color selector

|   | 🕒 3D St                                 | icer Ver     | sion 3.2                     |       |                                       |             |     |          |   |                |
|---|-----------------------------------------|--------------|------------------------------|-------|---------------------------------------|-------------|-----|----------|---|----------------|
|   | File Edit                               | View V       | /indow Help Feedback         |       |                                       |             |     |          |   |                |
|   | 1                                       | Modules      | : Editor                     | -     | 📑 🕑 sear                              | rch modules | R ( | ) (A) (# | • | * 🖷 🖉          |
|   | e                                       | 3D <b>SI</b> | icer                         |       |                                       | 中<br>同<br>の | ₩   |          |   | Axiai<br>Labei |
| r | <ul> <li>Help</li> <li>Volur</li> </ul> | Color Se     | Labolo                       |       |                                       |             |     |          |   |                |
|   |                                         | Node Typ     | e: Labels                    |       | TO                                    |             |     |          |   | 9933F          |
|   |                                         | Total Nurr   | ber of Colours in Table: 257 |       | T2 💷 🖨                                |             |     |          |   |                |
|   |                                         | Selected     | Color Label: 1               |       |                                       |             |     |          |   |                |
|   |                                         | Entry        | Name                         | Color | e Label Map                           |             |     |          |   |                |
|   | 1 Tools                                 | 8            | fMRI-low                     |       |                                       |             |     |          |   |                |
|   |                                         | 3            | Pre-Gyrus                    |       |                                       |             |     |          |   |                |
|   | Label                                   | 10           | Post-Gyrus                   |       |                                       |             |     |          |   |                |
|   | Active 1                                | 11<br>12     | jake<br>elwood               |       | 1. C                                  |             |     |          |   |                |
|   |                                         | 13           | gato                         |       | 4                                     |             |     |          |   |                |
|   |                                         | 14           | avery                        |       |                                       |             |     |          |   |                |
|   |                                         | 15           | mambazo                      |       |                                       |             |     |          |   | 이번 같는          |
|   | Paint C                                 | 16           | domino                       |       | ×                                     |             |     |          |   | 949 X G        |
|   | Thresh                                  | 17           | monk                         |       |                                       |             |     |          |   |                |
|   |                                         | Show         | v Only Named Colors          |       |                                       |             |     |          |   |                |
|   |                                         | P            | Cancel Apply                 | ۲ کې  | · · · · · · · · · · · · · · · · · · · |             |     |          |   |                |

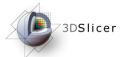

### Manual Segmentation – Contour

#### File Edit View Window Help Feedback Draw a closed E C search modules 2 🟠 🛲 🚳 🍓 🧾 🖳 🗶 🔳 ち 🗗 🚇 🧍 🏹 🥪 Editor 僌 Axial contour 3DSlicer Working Bg I: 163 Help & Acknowledgement Bg J: 304 Volumes Bg K: 20 Source Volume: T2 🛄 🚔 Name for label map volume: Working Contour the Create Label Map Tools desired region Label 14 🖨 📕 Active Tool: Draw Paint Over -Threshold Painting: 뿙 Ċ 4× ×• 🔆 🖞 p 1 9 5 Cancel Apply Press the 'a' key to fill in the region when complete Manipulate Slice Views

💌 🖬 🗎 A. 🖷 🖶 🐺

3D Slicer Version 3.2

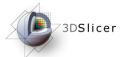

### Manual Segmentation – Contour

# Draw a closed contour

Contour is filled in when 'a' is pressed

Here the right NVB has been contoured

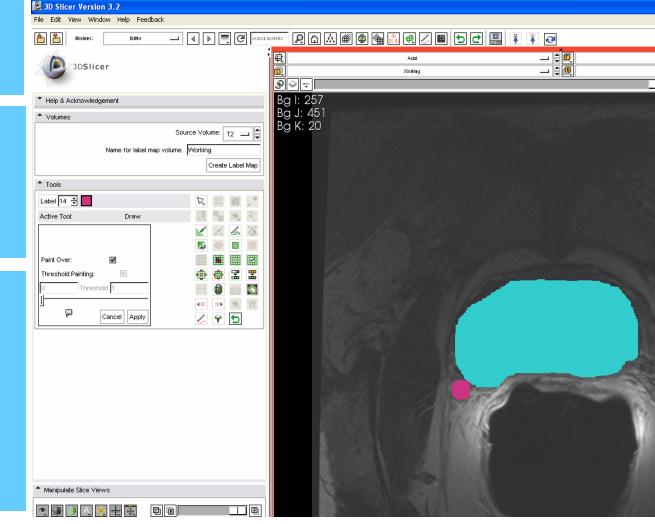

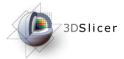

### Manual Segmentation – Opacity

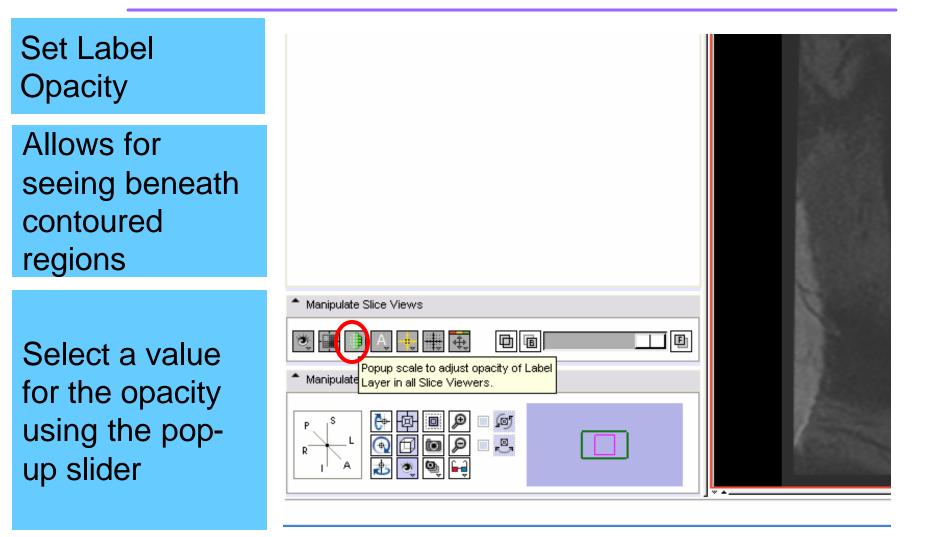

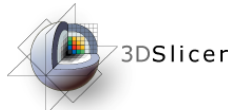

### Manual Segmentation – Opacity

#### Set Label Opacity

Allows for seeing beneath contoured regions

Can visualize MR structure and selected regions at the same time

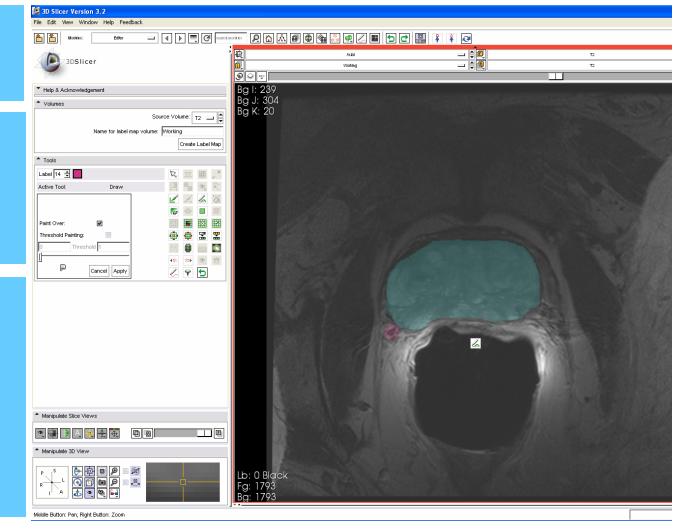

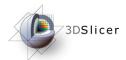

### Manual Segmentation – Color

#### Select Color Change to different color for another

Select a color for tumor segmentation

structure

| ile Edit View Window He | lp Feedback           |                    |                |     |     |       |                     |
|-------------------------|-----------------------|--------------------|----------------|-----|-----|-------|---------------------|
| Andries:                | Editor 💷              | <b> </b> @         | search modules | R 🟠 | Å f | ] 🚯 🍕 | ∎ <mark>**</mark> ∉ |
| Internet                |                       |                    | 鱼              |     |     |       | Axia                |
| 3DSlicer                |                       |                    |                |     |     |       | Worki               |
|                         |                       |                    |                |     |     |       |                     |
| Help & Acknowledgement  |                       |                    |                |     |     |       |                     |
| ▲ Volumes               |                       |                    | _              |     |     |       |                     |
| Volumes                 |                       | ource Volume: T2 💼 |                |     |     |       |                     |
|                         |                       |                    |                |     |     |       |                     |
| Name 1                  | for label map volume: | : Working          |                |     |     |       |                     |
|                         |                       |                    |                |     |     |       |                     |
|                         |                       | Create Label N     | 1ap            |     |     |       |                     |
| * Tools                 |                       | Create Label N     | 1ap            |     |     |       |                     |
| ▲ Tools                 |                       | Create Label M     | 1ap            |     |     |       |                     |
| Label 12 🛨              | Draw                  |                    | 1ap            |     |     |       |                     |
| Label 12 🛨              | Draw                  |                    |                |     |     |       |                     |
| Label 12 🛨              | Draw                  |                    |                |     |     |       |                     |
| Label 12 🛨              | Draw                  |                    |                |     |     |       |                     |
| Label 12 🛨              |                       |                    |                |     |     |       |                     |
| Label 12 🛨              |                       |                    |                |     |     |       |                     |
| Label 12 🛨              |                       |                    |                |     |     |       |                     |

100

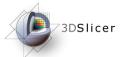

### Manual Segmentation – Contour

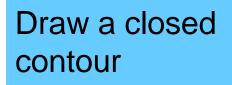

Contour the desired region. In this case, tumor

Press the 'a' key to fill in the region when complete

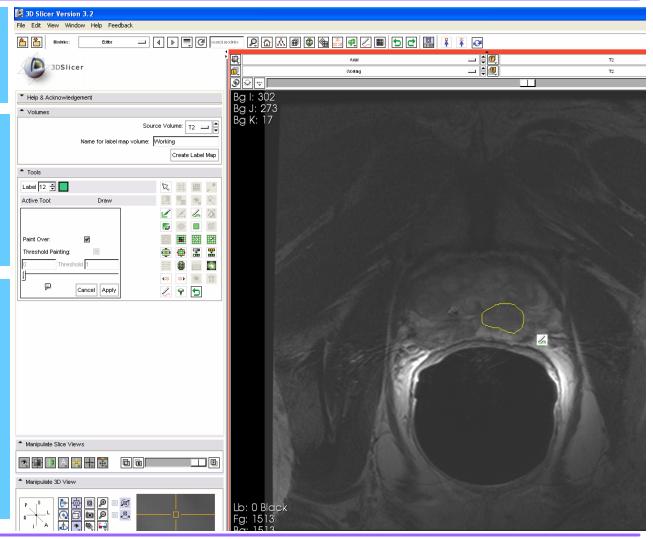

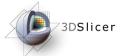

### Manual Segmentation – Contour

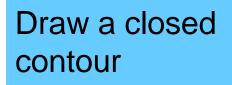

Contour is filled in when 'a' is pressed

Here a suspected tumor is contoured

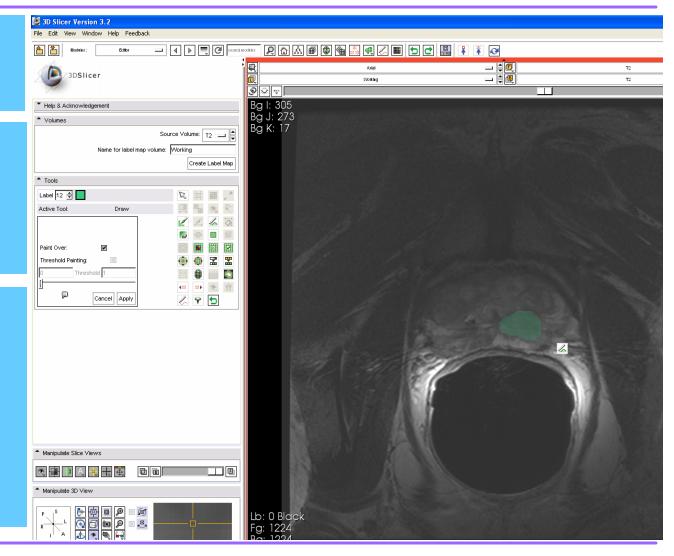

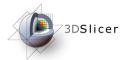

### Manual Segmentation – Erase

| Select black as                                           | Silicer Version 3.2<br>File Edit View Window Help Feedback                    |
|-----------------------------------------------------------|-------------------------------------------------------------------------------|
| color to draw                                             | Modules: Editor I Search modules                                              |
| Black is label<br>zero.                                   | Source Volume: T2                                                             |
| 20101                                                     | Name for label map volume: Working Create Label Map                           |
| Draw a closed<br>contour in black<br>to erase a<br>region | ▲ Tools   Label 0 ⊕   Active Tool:   Draw   Paint Over:   Image: Cancel Apply |

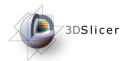

### Manual Segmentation – Erase

# Select black as color to draw

Contour the region to erase

Press the 'a' key to erase the region when complete

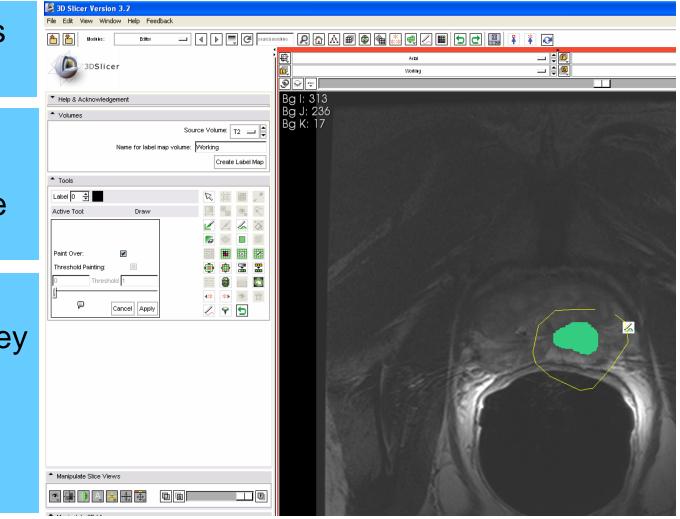

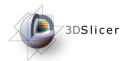

### Manual Segmentation – Erase

# Select black as color to draw

Contour the region to erase

Press the 'a' key to erase the region when complete

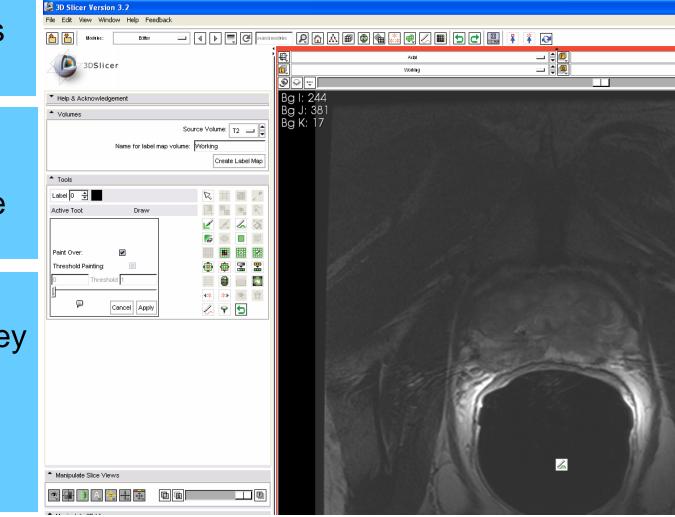

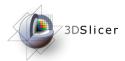

### Manual Segmentation – Result

# Segment all slices in volume

# Use consistent color scheme

3D models can be made from each labeled region

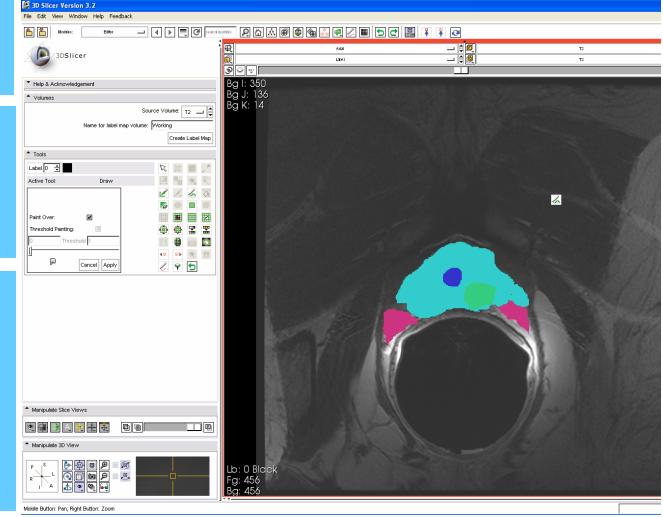

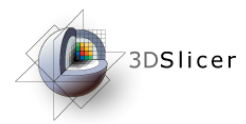

### Manual Segmentation – Save

| Save<br>Segmentation                                        | Solution Solution       Solution                                                                                                    |
|-------------------------------------------------------------|----------------------------------------------------------------------------------------------------|
| Select "Save"<br>from File menu                             | Save Ctrl-S<br>Publish to XNAT Host<br>Close Scene Ctrl-W<br>Exit<br>Source Volume: T2                                                                                                    |
|                                                             | Name for label map volume: Working                                                                                                    |
| Can save labels<br>and image<br>settings in a<br>scene file | Tools     Label 0      Active Tool:     Draw     Paint Over:     Paint Over:     Threshold Painting:     O     Threshold 1     O     Threshold 1     Threshold 1     Threshold 1     T |

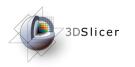

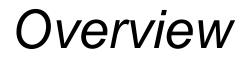

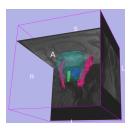

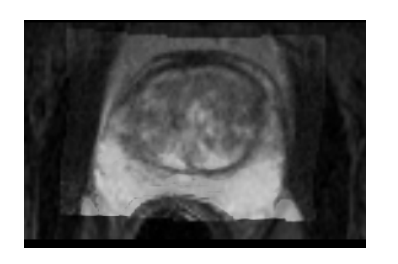

- 1. MR-guided prostate interventions: clinical background
- 2. Registering pre-operative & intraoperative prostate MR images using deformable B-spline registration
- 3. Manual segmentation of images
- 4. Creating 3D models from segmentations

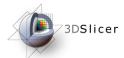

### Creating Models –Select Module

# Select Module to Load

We will load the "Model Maker" module

Model Maker Module makes 3D triangulated surfaces from segmentations

| 3D Slicer Version 3.2                                                                                                    |                                  |
|----------------------------------------------------------------------------------------------------|----------------------------------|
| File Edit View Window Help Feedback                                                                                      |                                  |
| And the Data                                                                                                    | 🔹 🕨 📃 🥙 search mod               |
| 3DSlicer                                                                                                    | <mark>ct a Slicer module.</mark> |
| Help & Acknowledgement                                                                                                   |                                  |
| Display & Modify Scene                                                                                                   |                                  |
| MRML Tree<br>Scene<br>T2 (vtkMRMLScalarVolumeNode1)<br>T1 (vtkMRMLScalarVolumeNode2)<br>Label (vtkMRMLScalarVolumeNode3) | ×                                |

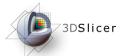

### Creating Models –Select Module

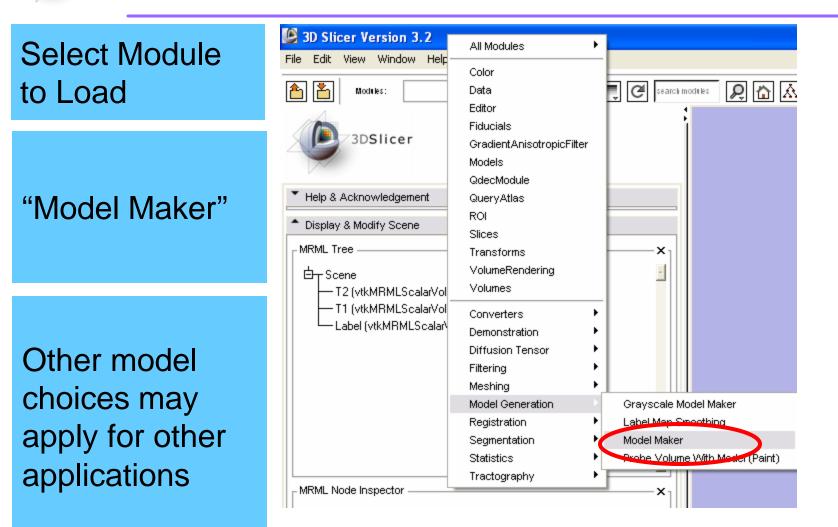

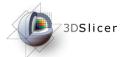

### Creating Models – Input Volume

#### 3D Slicer Version 3.2 **Choose Input** File Edit View Window Help Feedback P ☆ ▲ ● ● ● ▲ ○ ● 🖃 🛛 🕨 🜉 🥙 search modules <u>a</u> Modules Model Maker Volume **电** - \$0 Artal 3DSlicer \_ ) 🛔 📵 Label Help & Acknowledgement This is the Model Maker Parameter set - | volume called Status Idle **^** 10 Jume Label 💷 🖨 "Label" in this Models None 💷 🗎 demo Create Multiple Model Prefix Model Generate All Models Labels Start Label -1 ÷ Each label ÷ End Label -1 Joint Smoothing Model Maker Parameters value in the Anatomical Information label map can Default Cancel Apply be made into a surface Manipulate Slice Views

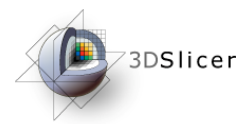

### Creating Models – Hierarchy

#### Create a Model Hierarchy

Under "Models" menu

Hierarchies can be used to organize 3D models into groups

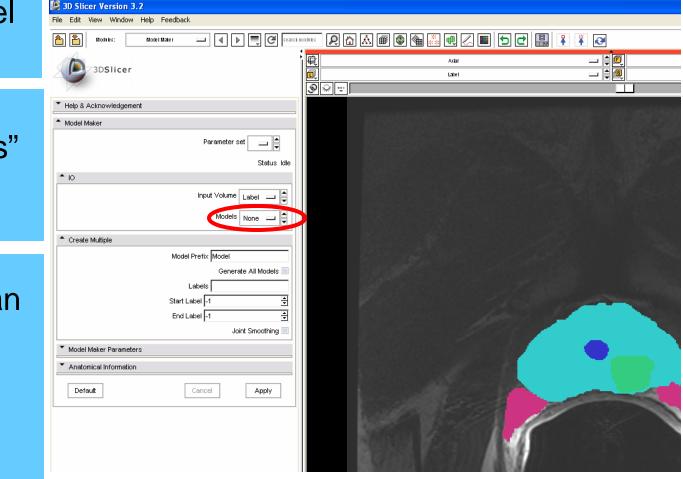

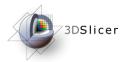

### Creating Models – Hierarchy

#### Create a Model Hierarchy

Select "Create New Model Hierarchy"

Hierarchies can be used to organize 3D models into groups

| Help & Acknowledgement<br>Model Maker<br>Parameter set Status Idl<br>IO<br>Input Volum Label Create New Model                                                                                                    | e           | Axtal<br>Label |  |
|----------------------------------------------------------------------------------------------------|-------------|----------------|--|
| Help & Acknowledgement<br>Model Maker<br>Parameter set<br>Status Idl<br>IO<br>Input Volume Label<br>Label<br>Labe | e           | Label          |  |
| Model Maker<br>Parameter set<br>Status Idl<br>IO                                                                                                    | e           |                |  |
| Model Maker<br>Parameter set<br>Status Idl<br>IO                                                                                                    |             |                |  |
| Parameter set                                                                                                    |             |                |  |
| IO                                                                                                    |             |                |  |
|                                                                                                    |             |                |  |
| Input Volume Label 💷 📄                                                                                                    |             |                |  |
|                                                                                                    |             |                |  |
|                                                                                                    |             |                |  |
| M                                                                                                    | elHierarchy |                |  |
| M None                                                                                                    |             |                |  |
| Create Multiple                                                                                                    |             |                |  |
| Model Prefix Model                                                                                                    |             |                |  |
| Generate All Models                                                                                                    |             |                |  |
| Labels                                                                                                    |             |                |  |
| Start Label -1 🚔                                                                                                    | Ī           |                |  |
| End Label -1 🚔                                                                                                    | Ī           |                |  |
| Joint Smoothing                                                                                                    |             |                |  |
| Model Maker Parameters                                                                                                    |             |                |  |
| Anatomical Information                                                                                                    | -           |                |  |
|                                                                                                    |             |                |  |

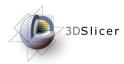

### Creating Models – Generate

Generate Models

Check the box "Generate All Models"

You could also generate models individually for each label value

| A Modules: Model Make                      | r 🗖 🕨 📄 🤂 🕫                    | arch modules | R 🗗 🕅 🖩 | 🕸 🍓 🎎 🖷 | 🖉 🔳 🗖 🗖                                                                                                    |
|--------------------------------------------|--------------------------------|--------------|---------|---------|----------------------------------------------------------------------------------------------------|
|                                            |                                | 中同           |         | Axiai   |                                                                                                    |
| 3DSlicer                                   |                                |              |         | Label   |                                                                                                    |
|                                            |                                | S            | ₩ ₩     |         |                                                                                                    |
| Help & Acknowledgement                     |                                | _            |         |         |                                                                                                    |
| Model Maker                                |                                |              |         |         |                                                                                                    |
| Pai                                        | rameter set 🛛 Model Maker1 💷 🚔 |              |         |         |                                                                                                    |
|                                            | Status Idia                    | ,            |         |         |                                                                                                    |
| <b>^</b> 10                                |                                |              |         |         |                                                                                                    |
|                                            | Input Volume Label 💷 🚔         |              |         |         |                                                                                                    |
|                                            | Models Model Maker Model1      |              |         |         |                                                                                                    |
|                                            |                                |              |         |         |                                                                                                    |
| <ul> <li>Create Multiple</li> </ul>        |                                |              |         |         |                                                                                                    |
|                                            | Model Prefix Model             |              |         |         |                                                                                                    |
|                                            | Generate All Models 💌          |              |         |         |                                                                                                    |
|                                            | Labels                         |              |         |         |                                                                                                    |
|                                            | End Label -1                   |              |         |         |                                                                                                    |
|                                            | Joint Smoothing                |              |         |         |                                                                                                    |
| Model Maker Parameters                     |                                |              |         |         |                                                                                                    |
| <ul> <li>Anatomical Information</li> </ul> |                                |              |         |         |                                                                                                    |
|                                            |                                |              |         |         | Contraction of the second second second second second second second second second second second second second s |

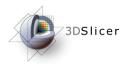

### Creating Models – Apply

|                    | B 3D Slicer Version 3.2                            |                                                                                                    |  |  |  |  |
|--------------------|----------------------------------------------------|----------------------------------------------------------------------------------------------------|--|--|--|--|
| Generate           | File Edit View Window Help Feedback                |                                                                                                    |  |  |  |  |
|                    | 🚹 🎽 Model: Madel Maker 🖃 🔄 🍋 🕼 🕼 🕼 🍘 🌚 🎆 💭 🗮 🗂 🔁 🔛 |                                                                                                    |  |  |  |  |
| Models             | 3DSlicer                                           | Axial                                                                                                    |  |  |  |  |
|                    | JUSICEI                                            | Label                                                                                                    |  |  |  |  |
|                    |                                                    | 9 🐨 🔍                                                                                                    |  |  |  |  |
|                    | Help & Acknowledgement                             | 10000000000000000000000000000000000000                                                                          |  |  |  |  |
| Press the          | Model Maker                                        |                                                                                                    |  |  |  |  |
|                    | Parameter set Model Maker1 💷 🖨                     |                                                                                                    |  |  |  |  |
| "Apply" Button     | Status Completed                                   |                                                                                                    |  |  |  |  |
|                    | <b>^</b> IO                                        |                                                                                                    |  |  |  |  |
|                    | Input Volume Label 🔟 🚔                             |                                                                                                    |  |  |  |  |
|                    | Models Model Maker Model1 🗖 🚔                      |                                                                                                    |  |  |  |  |
|                    | ▲ Create Multiple                                  | - 야행되었던 2000년 1000년 1000년 1000년 1000년 1000년 1000년 1000년 1000년 1000년 1000년 1000년 1000년 1000년 1000년 1000년 1000년 1 |  |  |  |  |
|                    | Model Prefix Model                                 |                                                                                                    |  |  |  |  |
|                    | Generate All Models 🖉                              |                                                                                                    |  |  |  |  |
|                    | Labels                                             |                                                                                                    |  |  |  |  |
| Slicer will create | Start Label -1                                     |                                                                                                    |  |  |  |  |
|                    | End Label -1 국                                     |                                                                                                    |  |  |  |  |
| all the models     | Joint Smoothing                                    |                                                                                                    |  |  |  |  |
|                    | Model Maker Parameters                             |                                                                                                    |  |  |  |  |
|                    | Anatomical Information                             |                                                                                                    |  |  |  |  |
|                    | Default Cincel Apply                               |                                                                                                    |  |  |  |  |
|                    | Execute the module                                 |                                                                                                    |  |  |  |  |

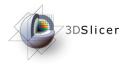

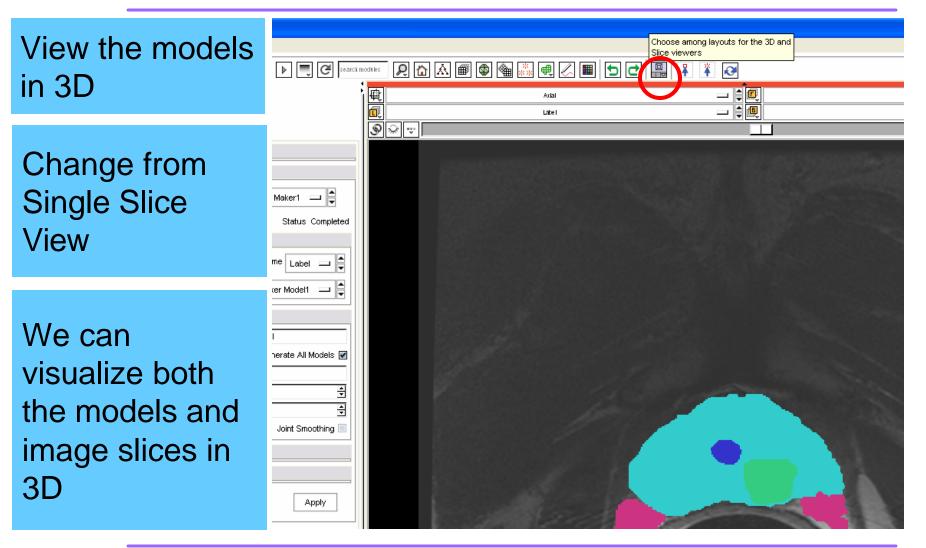

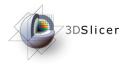

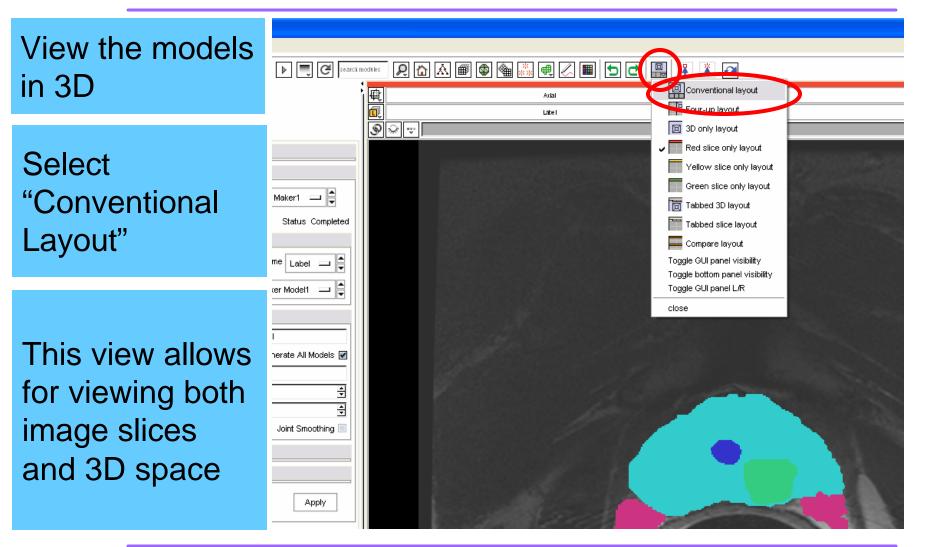

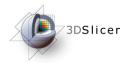

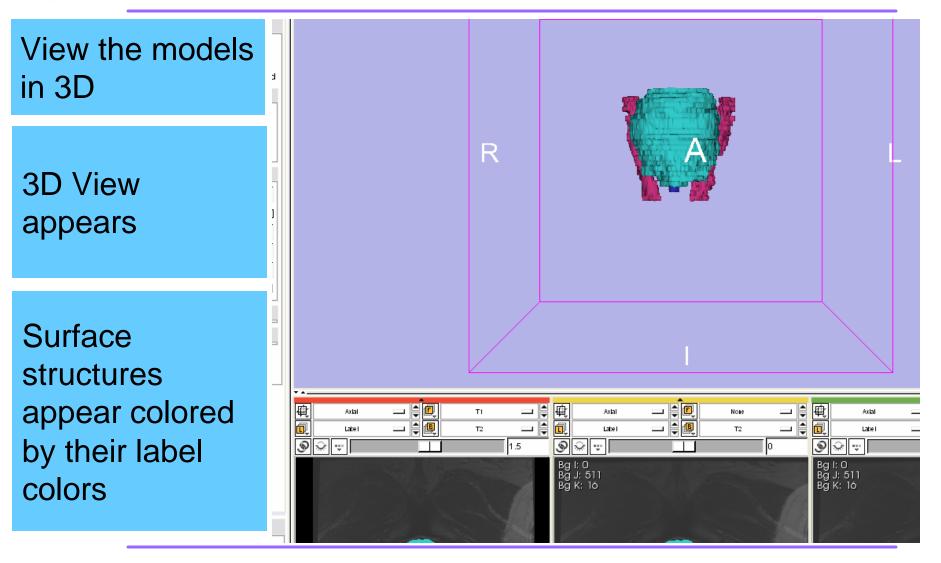

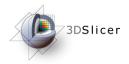

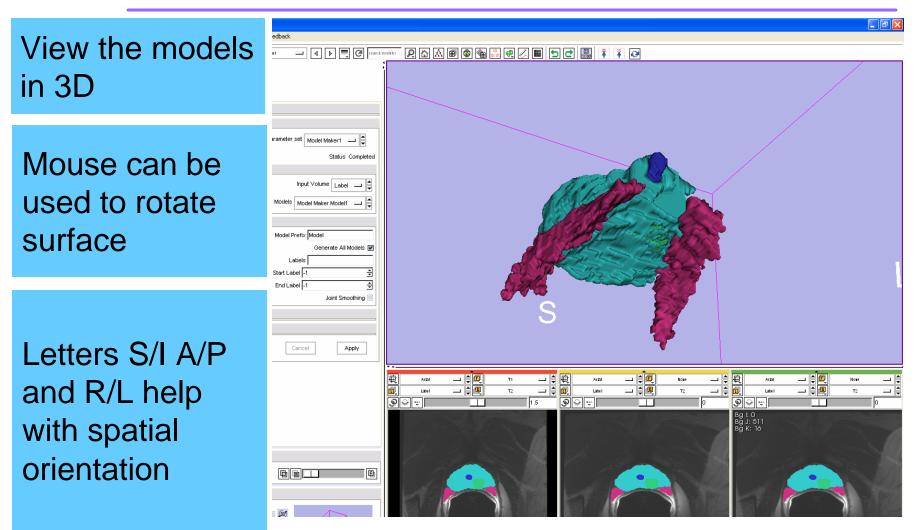

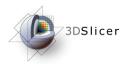

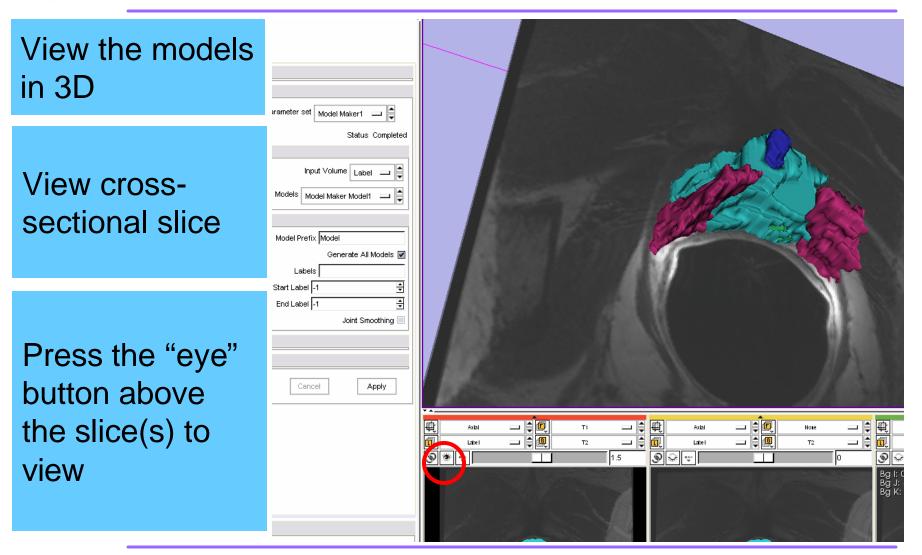

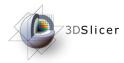

### Creating Models – Save

Save th models

Models be save they wil

Select " from the menu

|           | 30 Slicer Version 3.2         |                                |                                                                                                    |
|-----------|-------------------------------|--------------------------------|----------------------------------------------------------------------------------------------------|
| e         | File dit View Window Help F   | Feedback                       |                                                                                                    |
|           | toad Scene Ctrl-O             | ker 🖃 🕘 💽 🧷 search             | motik: 👂 🔂 🕷 🚳 🍓 🎇 🗬 🖉 🔳 🗖 🛃 📳                                                                                                    |
|           | Import Scene                  |                                |                                                                                                    |
|           | Add Data Ctrl-A<br>Add Volume |                                |                                                                                                    |
|           | Save Ctrl-S                   |                                |                                                                                                    |
|           | Publish to XNAT Host          |                                |                                                                                                    |
| 1.4       | Close Scene Ctrl-W            |                                |                                                                                                    |
| need to   | E <u>x</u> it                 |                                | Production and a second second second                                                                                                    |
|           |                               |                                |                                                                                                    |
| ed or     |                               | Parameter set Model Maker1 💷 🚔 |                                                                                                    |
|           |                               | Status Completed               |                                                                                                    |
| l be lost | <b>▲</b> 10                   |                                |                                                                                                    |
|           |                               | Input Volume Label 💷 🖨         |                                                                                                    |
|           |                               | Models Model Maker Model1 💷 🚔  |                                                                                                    |
|           |                               |                                |                                                                                                    |
|           | Create Multiple               |                                |                                                                                                    |
|           |                               | Model Prefix Model             |                                                                                                    |
| • "       |                               | Generate All Models 📝          |                                                                                                    |
| Save"     |                               | Labels                         |                                                                                                    |
|           |                               | Start Label -1                 |                                                                                                    |
| e "File"  |                               | End Label -1                   | AND SECOND CONTRACTOR                                                                                                    |
|           |                               | Joint Smoothing 📃              | A A A A A A A A A A A A A A A A A A A                                                                                                    |
|           | Model Maker Parameters        |                                | AND CONTRACTOR OF A DESCRIPTION OF A DESCRIPTION OF A DESCRIPANCON OF A DESCRIPTION OF A DESCRIPTION OF A DESCRIPTION OF A DE |
|           | Anatomical Information        |                                |                                                                                                    |
|           | Default                       | Cancel Apply                   | Manager and the second                                                                                                    |
|           | L                             |                                | March of the second second s                                                                                                    |

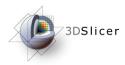

### Creating Models – Save

### Save the models

Models need to be saved or they will be lost

Make sure "Save" is checked next to models and "Save Scene"

| Maker1 —<br>Status Co |                 |                 |             |               |                                                                         |
|-----------------------|-----------------|-----------------|-------------|---------------|-------------------------------------------------------------------------|
| ne Label              | 🚨 Save Scene    | and Unsaved     | Data        |               |                                                                         |
| er Model1             | - Save Scene —  |                 |             |               | ×                                                                       |
|                       | Scene File: 📋   | C:/Documents ar | nd Settings | haker/Deskto  | pp/SegmentationTutorial/data/003/T2a.mrml                               |
|                       | 🗷 Save Scene    |                 |             |               |                                                                         |
|                       | Save Data       |                 |             |               | x                                                                       |
| ierate All N          | Data Directory: | C:/Document     | s and Sett  | ings/haker/De | esktop/SegmentationTutorial/data/003/                                   |
|                       |                 |                 |             |               |                                                                         |
|                       | Save All Save   | e None          |             |               |                                                                         |
|                       | Node Name       | Status          | Save        | Туре          | File                                                                    |
| Joint Smc             | T2              | NotModified     |             | Volume        | C:/Documents and Settings/haker/Desktop/SegmentationTutorial/data/003/T |
|                       | T1              | NotModified     |             | Volume        | C:/Documents and Settings/haker/Desktop/SegmentationTutorial/data/003/T |
|                       | Label           | NotModified     |             | Volume        | C:/Documents and Settings/haker/Desktop/SegmentationTutorial/data/003/L |
|                       | Model_12_el     | Modified        |             | Model         | C:/Documents and Settings/haker/Desktop/SegmentationTutorial/data/003/  |
|                       | Model_14_a      | Modified        |             | Model         | C:/Documents and Settings/haker/Desktop/SegmentationTutorial/data/003/  |
| A                     | Model_17_m      |                 |             | Model         | C:/Documents and Settings/haker/Desktop/SegmentationTutorial/data/003/  |
|                       | Model_19_d      | Modified        |             | Model         | C:/Documents and Settings/haker/Desktop/SegmentationTutorial/data/003/  |
|                       |                 |                 |             |               |                                                                         |
|                       |                 |                 |             |               |                                                                         |
|                       | Ä –             |                 |             |               |                                                                         |
| (                     | Save Ca         | ancel           |             |               |                                                                         |
|                       |                 |                 | 1 × 1080    | C. NORMERS    | Bo<br>Bo<br>Bo                                                          |
|                       |                 |                 |             |               | B                                                                       |
|                       |                 |                 |             |               |                                                                         |
|                       |                 |                 |             |               |                                                                         |

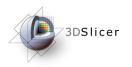

- The NA-MIC Kit can be used to perform the major computational steps in MR-guided prostate interventions
- Slicer3 provides an intuitive graphical user interface to interact with the data
- The NA-MIC Kit's open-source environment allows clinicians and researchers to share data and solutions to common problems

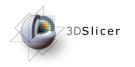

• For an example of using intraoperative MR for prostate interventions, see:

Haker, S.J. *et al.*, Magnetic resonance-guided prostate interventions. Topics in Magnetic Resonance Imaging, 16(5):355-368 (2005).

• For a review of non-rigid image registration, see:

Crum, W.R. *et al.*, Non-rigid image registration: theory and practice. The British Journal of Radiology, 77:S140-S153 (2004).

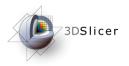

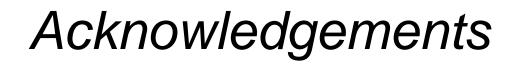

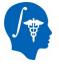

National Alliance for Medical Image Computing NIH U54EB005149

BIRN

**Morphometry Biomedical Informatics Research Network** NIH U24RRO21382

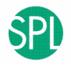

Surgical Planning Laboratory (BWH) Clare Tempany, Nobuhiko Hata, Ron Kikinis

Neuroimage Analysis Center

NIH P41RR013218

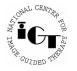

National Center for Image Guided Therapy NIH U41RR019703

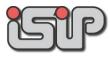

**NEDO Intelligent Surgical Instruments Project**